### **ORIGINAL RESEARCH**

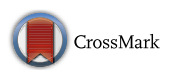

# **A new family of adaptive methods with memory for solving nonlinear equations**

**Vali Torkashvand<sup>1</sup> · Taher Lotf<sup>1</sup> · Mohammad Ali Fariborzi Araghi2**

Received: 7 March 2018 / Accepted: 19 November 2018 / Published online: 11 December 2018 © The Author(s) 2018

#### **Abstract**

In this work, an adaptive method with memory is developed such that all previous information are applied. The importance of the proposed method can be seen because of the optimization in important efecting factors, i.e., least number of iterations steps, least number of functional evaluations, least value of absolute error, and maximum efficiency index in final as well as in individual step as compared with the other methods. Indeed, it is proved that this adaptive method with memory has efficiency index 2 and competes all the existing methods without and with memory in the literature. The order of convergence is obtained by using two self-accelerating parameters, which is increased from 2 to 4 without any new function evaluation. It means that, the order of convergence can be improved until 100%. Numerical examples and the comparison with existing methods are included to demonstrate exceptional convergence speed of the proposed method and confrm theoretical results.

**Keywords** Newton's interpolatory polynomial · Adaptive method with memory · Self-accelerator · Nonlinear equation

**Mathematics Subject Classifcation** 65H05 · 65B99

## <span id="page-0-0"></span>**Introduction and preliminaries**

Many of the complex problems in science and engineering contain the function of nonlinear and transcendental nature in the equation of the form  $f(x) = 0$ . Numerical iterative schemes like Newton's method [\[42](#page-19-0)] are often used to obtain the approximate solution of such problems because it is not always possible to obtain its exact solution by usual algebraic process. However, the condition  $f'(x) \neq 0$  in a neighborhood of the required root is severe indeed for convergence of Newton's method, which restricts its applications in practice. To overcome on this difficulty, Steffensen replaced the frst derivative of the function in the Newton's iterate by

 $\boxtimes$  Taher Lotfi lotf@iauh.ac.ir; lotftaher@yahoo.com

Vali Torkashvand torkashvand1978@gmail.com

Mohammad Ali Fariborzi Araghi fariborzi.araghi@gmail.com

- <sup>1</sup> Faculty of Basic Science, Islamic Azad University, Hamedan Branch, Hamedan, Iran
- <sup>2</sup> Department of Mathematics, Central Tehran branch, Islamic Azad University, Tehran, Iran

forward fnite diference approximation [[58](#page-19-1)]. Traub in his book classifed iterative methods for solving such equations as one point or multipoints  $[61]$  $[61]$ . We classify the iterative formulas by information they need as follows [\[61](#page-19-2)]:

1. *One-point iterative method without memory* In this type of methods,  $x_{k+1}$  can be determined by only new data at  $x_k$ . No previous information is reused.

Thus,  $x_{k+1} = \phi(x_k)$ . Then  $\phi$  will be called a one-point iterative formula (I.F.).

 The most commonly known example is Newton's I.F. (iterative formula) [[42](#page-19-0)]:

$$
x_{k+1} = x_k - \frac{f(x_k)}{f'(x_k)}, \quad k = 0, 1, ..., \tag{1}
$$

and free derivative Stefensen's [[58\]](#page-19-1) :

$$
\begin{cases} w_k = x_k + \beta f(x_k), & k = 0, 1, 2, ..., \\ x_{k+1} = x_k - \frac{f(x_k)}{f(x_k, w_k)}. \end{cases}
$$
 (2)

2. *One-point iterative method with memory* In this category  $x_{k+1}$  can be determined by new information at  $x_k$  and reused information at  $x_{k-1}, \ldots, x_{k-n}$ . Thus,  $x_{k+1} = \phi(x_k; x_{k-1}, \dots, x_{k-n})$ . Then  $\phi$  will be called a onepoint I.F. with memory. The best-known examples of a one-point I.F. with memory are the secant I.F. [[47\]](#page-19-3)

$$
x_{k+1} = x_k - \frac{(x_k - x_{k-1})}{f(x_k) - f(x_{k-1})} f(x_k), \quad k = 1, 2, \dots,
$$
 (3)

and Traub's method [[61\]](#page-19-2)

$$
\begin{cases} \n\lambda_k = \frac{-1}{f[x_k, x_{k-1}]}, & k = 1, 2, \dots, \\
w_k = x_k + \lambda_k f(x_k), & x_{k+1} = x_k - \frac{f(x_k)}{f(x_k, w_k)}, & k = 0, 1, \dots. \\
(4) \n\end{cases}
$$

3. *Multipoint iterative method without memory* In this type of methods  $x_{k+1}$  can be determined by new at  $x_k, w_1(x_k), ..., w_n(x_k), n \ge 1$ . No old information is reused. Thus  $x_{k+1} = \phi[x_k, \dots, x_{k-n}].$ Hence,  $x_{k+1} = \phi[x_k; w_1(x_k), ..., w_n(x_k)]$ . In this case,  $\phi$ will be called a multipoint I.F. Pioneers in the feld: Ostrowski's [[43\]](#page-19-4)

$$
\begin{cases}\ny_k = x_k - \frac{f(x_k)}{f'(x_k)}, & k = 0, 1, \dots, \\
x_{k+1} = y_k - \frac{f(x_k)}{f'(x_k)} \frac{f(y_k)}{f(x_k) - 2f(y_k)},\n\end{cases} \tag{5}
$$

and Jarratt [[25\]](#page-19-5)

$$
\begin{cases} y_k = x_k - \frac{2}{3} \frac{f(x_k)}{f'(x_k)}, \quad k = 0, 1, ..., \\ x_{k+1} = x_k - \frac{1}{2} \frac{f(x_k)}{f'(x_k) - 3f'(x_k)}, \end{cases} \tag{6}
$$

also, Neta [[41\]](#page-19-6)

$$
\begin{cases}\ny_k = x_k - \frac{f(x_k)}{f'(x_k)}, & k = 0, 1, ..., \\
z_k = y_k - \frac{f(y_k)}{f'(x_k)} \frac{f(x_k) + \beta f(y_k)}{f(x_k) + (\beta - 2)f(y_k)}, \\
x_{k+1} = z_k - \frac{f(z_k)}{f'(x_k)} \frac{f(x_k) - f(y_k)}{f(x_k) - 3f(y_k)}.\n\end{cases} \tag{7}
$$

4. *Multipoint iterative method with memory* Finally, in this category, let us define another iteration function  $\phi$  having arguments  $z_j$ , where each such argument represents  $k + 1$ quantities  $x_j$ ,  $w_1(x_j)$ , ...,  $w_n(x_j)$ ,  $(n \ge 1)$ . Let the iteration mapping be defined by  $x_{k+1} = \phi(z_k; z_{k-1}, \dots, z_{k-n})$ . Then  $\phi$ is called a multipoint IF with memory. In the above-mentioned mapping, semicolon separates the points at which new information is used from the point at which old information is reused, i.e., at each iterative step, we must preserve information of the last *n* approximations  $x_j$  and for each approximation, we must calculate *n* expressions  $w_1(x_j), \ldots, w_n(x_j)$ . Some other researchers worked on this method such as: Cordero [\[10](#page-18-0)[–13\]](#page-18-1), Dezunic [[15–](#page-18-2)[17\]](#page-18-3), Petkovic [\[44](#page-19-7)[–49\]](#page-19-8), Lotf [\[33](#page-19-9)– [37](#page-19-10)], Soleymani [\[55](#page-19-11), [56\]](#page-19-12), Wang [\[63,](#page-19-13) [64](#page-19-14)], and, ….

*Conjecture Kung and Traub* [[31](#page-19-15)]: Kung and Traub proved the best one-point iterative method should achieve order of convergence *n* using *n* function evaluations. Also, any multipoint method should achieve optimal order convergence  $2^n$  using  $n + 1$  evaluations. Abbasbandy  $[1]$  $[1]$  $[1]$ , Chun  $[7]$  $[7]$ , Kou  $[29]$  $[29]$ , and, ... worked on one-step methods and also, Petkovic [\[44](#page-19-7)], Sharma [[53](#page-19-17)] and Thukral [[60](#page-19-18)], and ..., worked on multi-step methods.

*Efficiency Index (EI)* We recall the so-called efficiency index defined by Ostrowski  $[43]$  $[43]$ , as EI =  $p^{1/n}$ , where *p* is the order of convergence and *n* is the total number function evaluations per iteration. Lotf  $[33]$  $[33]$  and Soleymani  $[62]$  $[62]$  $[62]$  have checked iterative methods with high efficiency index.

*Note 1* We use the symbols →, *O*, and ∼ according to the following conventions  $[61]$ . If  $\lim_{x \to \infty} g(x_n) = C$ , we write  $g(x_n) \to C$  or  $g \to C$ . If  $\lim_{x \to a} g(x) = C$ , we write  $g(x) \to C$ or  $g \to C$ . If  $f/g \to C$  where *C* is a nonzero constant, we write  $f = O(g)$  or  $f \sim g$ .

Traub investigated that it is possible to increase the order of convergence of without memory methods by reusing the obtained information of the previous iteration. If one can increase the order of convergence in a without memory method by reusing the old information, then he/she can develop it with a memory method. To our surprise, there is not any method with memory that reuses the information from the all previous information. This motivated us to focus on this problem. Therefore, in this work, we will develop an adaptive memory method that uses the information not only from the last two steps, but also from all the previous iterations. This technique enables us to achieve the highest efficiency both theoretically and practically. Indeed, we will prove that this adaptive memory method has efficiency index 2 and hence competes all the existing methods without and with memory in the literature. Also, we later compare both numerical performances and efficiency index of our proposed method with some signifcant methods to show our claims. We approximate and update the introduced accelerator parameters in each iteration by suitable kind and optimal of Newton's interpolation. We conclude that even with this one-step method, we need not to pay attention to higher kinds of steps in multipoint methods since this adaptive with memory method can achieve the efficiency index near 2 after three iterations, so from the theoretical and numerical aspects, it is enough to consider and utilize it practically. This paper is organized as follows:

In ["A family of two-parameter iterative methods](#page-2-0)" section deals with modifying the optimal one-point method without memory introduced by family Khaksar [\[28](#page-19-20)], constructed by introducing two iterative parameters which are calculated with helped of Newton's interpolatory polynomial of diferent degrees. In "[Recursive adaptive method with memory"](#page-3-0) section, the aim of this work is presented by contributing an iterative method adaptive with memory for solving nonlinear equations, improved order of convergence from 3.56 to 4 without adding more evaluations is presented, and achieve

in maximum performance index. It means that, without any new function calculations, we can improve convergence order by 100%. The comparisons of absolute errors and com-putational efficiencies are given in ["Numerical examples"](#page-5-0) section to illustrate convergence behavior. In "[Conclusion"](#page-7-0) section, we give the concluding remarks.

## <span id="page-2-0"></span>**A family of two‑parameter iterative methods**

In this section, we deal with modifying one-point without memory methods by Khaksar [\[28](#page-19-20)]. So that their error equation has two accelerator elements. Khaksar's method has the iterative expression:

$$
\begin{cases} w_k = x_k - \beta f(x_k), & k = 0, 1, 2, \dots, \\ x_{k+1} = x_k - \frac{f(x_k)}{f(x_k, w_k)} (1 + \xi \frac{f(w_k)}{f(x_k, w_k)}). \end{cases}
$$
(8)

Denoted by KM, where  $\beta \in \mathcal{R} - \{0\}$ , its error equation is given by

$$
e_{k+1} = (-1 + f'(\alpha)\beta)(\xi - c_2)e_k^2 + O(e_k^3).
$$
\n(9)

To transform Eq.  $(8)$  $(8)$  in a method with memory, with two accelerators, we consider the following modifcation of [\(8](#page-2-1)) [\[28](#page-19-20)]:

$$
\begin{cases} w_k = x_k - \beta_k f(x_k), & k = 0, 1, 2, ..., \\ x_{k+1} = x_k - \frac{f(x_k)}{f(x_k, w_k)} (1 + \xi_k \frac{f(w_k)}{f(x_k, w_k)}), \end{cases}
$$
(10)

where  $\beta$  and  $\xi$  are nonzero arbitrary parameters. In what follows, we present the error of Eq. ([10\)](#page-2-2).

*Remark 1* It is worth noting that to the best of our knowledge although there are many methods with memory, however, developing adaptive methods with memory has not been considered in the literature.

The next theorem states of the error equation of Eq.  $(10)$  $(10)$ .

<span id="page-2-7"></span>**Theorem 1** *Let*  $I \subseteq \mathbb{R}$  *be an open interval,*  $f : I \rightarrow \mathbb{R}$  *be a*  $scalar function which has a simple root  $\alpha$  in the open interval.$ *I*, and also the initial approximation  $x_0$  is sufficiently close *the simple zero*, *and then*, *the one-step iteration method* ([10\)](#page-2-2) *has two orders, which satisfes the following error equation:*

<span id="page-2-8"></span>
$$
e_{k+1} = (-1 + f'(\alpha)\beta)(\xi - c_2)e_k^2 + O(e_k^3).
$$
 (11)

<span id="page-2-1"></span>*Proof* Let  $\alpha$  be a simple zero of equation  $f(x) = 0$  and  $x_k = \alpha + e_k$ . By Taylor expansion, we have :

<span id="page-2-5"></span>
$$
f(x_k) = f'(\alpha)(e_k + c_2 e_k^2 + c_3 e_k^3),
$$
  
where  $e_k = f^{(k)}(\alpha) - k = 2, 3$  (12)

where  $c_k = \frac{f^{(k)}(a)}{k!f'(a)}$  $\frac{f^{(0)}(\alpha)}{k!f'(\alpha)}, k = 2, 3, \ldots$ 

$$
w_k = e_k - f'(\alpha)\beta(e_k + c_2e_k^2) + O(e_k^3).
$$
 (13)

Expanding  $f(w_k)$  about  $\alpha$ , we get :

<span id="page-2-3"></span>
$$
f(w_k) = f'(\alpha)(e_k - f'(\alpha)\beta(e_k + c_2e_k^2) + c_2(e_k - f'(\alpha)\beta(e_k + c_2e_k^2))^2)e_k^2 + O(e_k^3).
$$
 (14)

<span id="page-2-2"></span>If  $f[x, y] = \frac{f(x) - f(y)}{x - y}$  is a divided difference, then the expression  $f[x_k, w_k]$  can be written in terms of  $e_k$  as:

$$
f[x_k, w_k]
$$
  
= 
$$
\frac{f'(\alpha)(e_k + c_2 e_k^2) - f'(\alpha)(e_k - f'(\alpha)\beta(e_k + c_2 e_k^2) + c_2(e_k - f'(\alpha)\beta(e_k + c_2 e_k^2))^2)}{f'(\alpha)\beta(e_k + c_2 e_k^2)}.
$$
 (15)

<span id="page-2-6"></span><span id="page-2-4"></span>Dividing  $(14)$  $(14)$  $(14)$  by  $(15)$  $(15)$  gives us :

$$
\frac{f(w_k)}{f[x_k, w_k]} = -\frac{f'(\alpha)^2 \beta(e_k + c_2 e_k^2)(e_k - f'(\alpha)\beta(e_k + c_2 e_k^2) + c_2(e_k - f'(\alpha)\beta(e_k + c_2 e_k^2))^2)}{-f'(\alpha)(e_k + c_2 e_k^2) + f'(\alpha)(e_k - f'(\alpha)\beta(e_k + c_2 e_k^2) + c_2(e_k - f'(\alpha)\beta(e_k + c_2 e_k^2))^2)}.
$$
\n(16)

We also conclude by dividing Eq.  $(12)$  $(12)$  by  $(15)$  $(15)$ :

<span id="page-3-2"></span><span id="page-3-1"></span>(17)

$$
\frac{f(x_k)}{f[x_k, w_k]}
$$
\n
$$
= \frac{f'(\alpha)^2 \beta (e_k + c_2 e_k^2)^2}{f'(\alpha)(e_k + c_2 e_k^2) - f'(\alpha)(e_k - f'(\alpha)\beta(e_k + c_2 e_k^2) + c_2(e_k - f'(\alpha)\beta(e_k + c_2 e_k^2))^2)}.
$$

By substituting  $(12)$ ,  $(14)$  $(14)$ ,  $(16)$  $(16)$ , and  $(17)$  $(17)$  $(17)$  in  $(8)$  $(8)$ , it is obtained that

$$
x_{k+1} = \alpha + e_k - \frac{f(x_k)}{f[x_k, w_k]} \left( 1 + \xi \frac{f(w_k)}{f[x_k, w_k]} \right)
$$
  
=  $\alpha + (-1 + f'(\alpha)\beta)(\xi - c_2)e_k^2 + O(e_k^3)$ . (18)

Therefore,

 $\epsilon$ 

$$
e_{k+1} = (-1 + f'(\alpha)\beta)(\xi - c_2)e_k^2 + O(e_k^3).
$$
 (19)

The proof is completed.  $\Box$ 

*Remark 2* The family of one-point methods mentioned in Eq. ([10\)](#page-2-2) requires two function evaluations and has order of convergence two. Therefore, this family is optimal in the sense of the Kung–Traub conjecture and possesses the computational efficiency EI =  $2^{1/2} \approx 1.4142$ .

the best approximations. Hence, the following approximates are applied

$$
\begin{cases}\n\beta_k = \frac{1}{f'(\alpha)} \approx \frac{1}{N'_2(x_k)},\\ \n\xi_k = \frac{f''(\alpha)}{2f'(\alpha)} \approx \frac{\tilde{N}_3''(w_k)}{2N'_3(w_k)},\n\end{cases} \tag{20}
$$

where  $k = 1, 2, ...$ 

 $N'_2(x_k)$ ,  $N'_3(w_k)$  and  $N''_3(w_k)$  are Newton's interpolating polynomials of two and third degrees, set through three and four best available approximations (nodes)  $(x_k, x_{k-1}, w_{k-1})$ and  $(w_k, x_k, x_{k-1}, w_{k-1})$ , respectively. It should be noted that if one uses lower Newton's interpolation, lower accelerators are obtained. Replacing the fixed parameters  $\xi$  and  $\beta$ in the iterative formula ([10](#page-2-2)) by the varying  $\beta_k$  and  $\xi_k$  calculated by ([20\)](#page-3-2), we propose the following new methods with memory,  $x_0$ ,  $\xi_0$ ,  $\beta_0$  are given then  $w_0 = x_0 - \beta_0 f(x_0)$ 

$$
\begin{cases}\n\beta_k = \frac{1}{N'_{2k}(x_k)}, \xi_k = \frac{N''_{2k+1}(w_k)}{2N'_{2k+1}(w_k)}, \quad k = 1, 2, ..., \\
w_k = x_k - \beta_k f(x_k), \ x_{k+1} = x_k - \frac{f(x_k)}{f(x_k, w_k)} (1 + \xi_k \frac{f(w_k)}{f(x_k, w_k)}), \quad k = 0, 1, 2, ....\n\end{cases}
$$
\n(21)

#### <span id="page-3-0"></span>**Recursive adaptive method with memory**

This section concerns with extracting the novel with memory method from [\(10](#page-2-2)) by using two self-accelerating parameters. Theorem [\(1\)](#page-2-7) states that modifed method ([10](#page-2-2)) has order of convergence 2 if  $\beta \neq \frac{1}{f'(a)}$  and  $\xi \neq c_2$ . Now, we pose a main question: Is it possible to increase the order of convergence ? If so, how can it be done and what is the new convergence order? For answering these questions, we note the error equation [\(11](#page-2-8)). It can be seen that if we set  $\beta = \frac{1}{f'(\alpha)}$ and  $\xi = c_2 = \frac{f''(\alpha)}{2f'(\alpha)}$ , then at least the coefficient of  $e_k^2$  disappears. However, we do not know  $\alpha$  and consequently,  $f'(\alpha)$ and  $f''(\alpha)$  cannot be computed. On the other hand, we can approximate  $\alpha$  using available data and therefore improve order of convergence. Following the same idea in the methods with memory, this issue can be resaved. However, we are going to do it in a more efficient way, say recursive adaptively. Let us describe it a little more. If we use information from the current and only the last iteration, we come up with the method introduced in [[34,](#page-19-21) [36](#page-19-22)]. Also, we have considered

 $\mathcal{D}$  Springer

<span id="page-3-3"></span> $N'_{2k}(x_k), N'_{2k+1}(w_k)$  and  $N''_{2k+1}(w_k)$  are Newton's interpolating polynomials of  $2k$  and  $2k + 1$  degrees, set through  $2k + 1$  and  $2k + 2$  best available approximations (nodes)  $(x_k, x_{k-1}, w_{k-1}, \ldots, w_1, x_1, w_0, x_0)$  and  $(w_k, x_k, x_{k-1}, w_{k-1}, \dots, w_1, x_1, w_0, x_0)$  respectively. Here, we concern the second question regarding order of convergence of the method with memory  $(10)$  $(10)$ . In what follows, we discuss the general convergence analysis of the recursive adaptive method with memory  $(10)$  $(10)$ . It should be noted that the convergence order varies as the iteration go ahead. First, we need the following lemma:

<span id="page-3-4"></span>**Lemma 1** *If*  $\beta_k = \frac{1}{N'_{2k}(x_k)}$ , and  $\xi_k = \frac{N''_{2k+1}(w_k)}{2N'_{2k+1}(w_k)}$  $\frac{N_{2k+1}(w_k)}{2N'_{2k+1}(w_k)}$ , then the *estimate*

$$
\begin{cases}\n(-1 + \beta_k f'(\alpha)) \sim \prod_{s=0}^{k-1} e_s e_{s,w}, \n(\xi_k - c_2) \sim \prod_{s=0}^{k-1} e_s e_{s,w},\n\end{cases}
$$
\n(22)

*where*  $e_s = x_s - \alpha$ ,  $e_{s,w} = w_k - \alpha$ .

*Proof* The proof is similar to Lemma 1 mentioned in [[64\]](#page-19-14).

The following result determines the order of convergence through the one-point iterative method with memory  $(21)$  $(21)$ .

□

**Theorem 2** *If an initial estimation*  $x_0$  *is close enough to a simple root*  $\alpha$  *of*  $f(x) = 0$  *and*  $\beta_0$  *and*  $\xi_0$  *must be uniformly bounded above, being f a real sufficiently differentiable function*, *then the R-order of convergence of the one-point method adaptive with memory* [\(21](#page-3-3)) *obtained from the following system of nonlinear equations*.

$$
\begin{cases}\nr^kp - (1+p)(1+r+r^2+r^3+\dots+r^{k-1}) - r^k = 0, \\
r^{k+1} - 2(1+p)(1+r+r^2+r^3+\dots+r^{k-1}) - 2r^k = 0,\n\end{cases}
$$
\n(23)

*where r and p are the convergence order of the sequences*  ${x_k}$  *and*  ${w_k}$ , *respectively. Also, k indicates the number of iterations*.

*Proof* Let  $\{x_k\}$  and  $\{w_k\}$  be convergent with orders *r* and *p* respectively. Then

$$
\begin{cases} e_{k+1} \sim e_k^r \sim e_{k-1}^{r^2} \sim \dots \sim e_0^{r^{k+1}}, \\ e_{k,w} \sim e_k^p \sim e_{k-1}^{rp} \sim \dots \sim e_0^{pr^k}, \end{cases}
$$
 (24)

where  $e_k = x_k - \alpha$  and  $e_{k,w} = w_k - \alpha$ . Now, by Lemma ([1\)](#page-3-4) and Eq. ([24\)](#page-4-0),

we obtain:

$$
(-1 + \beta_k f'(\alpha)) \sim \prod_{s=0}^{k-1} e_s e_{s,w} = (e_0 e_{0,w}) \dots (e_{k-1} e_{k-1,w})
$$
  

$$
= (e_0 e_0^p) (e_0^r e_0^{pr}) \dots (e_0^{r^{k-1}} e_0^{r^{k-1}p})
$$
  

$$
= e_0^{(1+p)+(1+p)r+\dots+(1+p)r^{k-1}}
$$
  

$$
= e_0^{(1+p)(1+r+\dots+r^{k-1})}.
$$
  
(25)

Similarly, we get:

$$
(\xi_k - c_2) \sim e_0^{(1+p)(1+r+\cdots+r^{k-1})}.
$$
\n(26)

By considering the errors of  $w_k$  and  $x_{k+1}$  in Eq. ([21\)](#page-3-3) and Eqs.  $(25)$  $(25)$ – $(26)$ , we conclude:

$$
e_{k,w} \sim (-1 + \beta_k f'(\alpha)) e_k \sim e_0^{(1+p)(1+r+\cdots+r^{k-1})} e_0^{k}, \tag{27}
$$

$$
e_{k+1} \sim (-1+\beta_k f'(\alpha)) (\xi_k - c_2) e_k^2 \sim e_0^{((1+p)(1+r+\cdots + r^{k-1}))^2} e_0^{2r^k}.
$$
\n(28)

equating the powers of  $e_{k+1}$  on the right-hand sides of Eqs.  $(24)$  $(24)$ – $(27)$  and  $(24)$ – $(28)$  $(28)$ , one can obtain:

<span id="page-4-6"></span>
$$
\begin{cases}\nr^kp - (1+p)(1+r+r^2+r^3+\dots+r^{k-1}) - r^k = 0, \\
r^{k+1} - 2(1+p)(1+r+r^2+r^3+\dots+r^{k-1}) - 2r^k = 0.\n\end{cases}
$$
\nAnd thus we prove the result.

\n
$$
\Box
$$

*Remark 3* It should be kept in mind that the system of equations ([23\)](#page-4-5) includes the previous iterations for  $k = 0, 1, 2, \ldots$  In this case, we have the regular methods with memory in which the information from the current and the previous steps are used.

<span id="page-4-5"></span>*Remark 4* For  $k = 1$ , we use the information from the current and the one previous step. In this case, the order of convergence of the method with memory can be computed from the following of system of equations

$$
\begin{cases}\nrp - (1 + p) - r = 0, \\
r^2 - 2(1 + p) - 2r = 0.\n\end{cases}
$$
\n(30)

<span id="page-4-0"></span>This system of equations has the solution  $p = \frac{1}{4}(3 + \sqrt{17}) \approx 1.78078$ , and  $r = \frac{1}{2}(3 + \sqrt{17}) \approx 3.56155$ .

This special case gives the given result by khaksar haghani [\[28](#page-19-20)]. This is a new kind of adaptive approach with memory method .

*Remark 5* For  $k = 2$ , the system of equations ([23\)](#page-4-5) becomes :

$$
\begin{cases}\nr^2p - (1 + p + rp + r + r^2) = 0, \\
r^3 - 2(1 + p + rp + r + r^2) = 0.\n\end{cases}
$$
\n(31)

This system of equations has the solution:  $p \approx 1.95029$  and *r* ≃ 3.90057.

<span id="page-4-1"></span>*Remark 6* If  $k = 3$ , we get:

$$
\begin{cases}\n(-1+\beta_k f'(\alpha)) \sim e_{k-3}e_{k-3,w}e_{k-2,w}e_{k-1}e_{k-1,w} \sim e_{k-3}^{1+p+r+p+r^2+r^2p},\\ \n(\xi_k - c_2) \sim e_{k-3}e_{k-3,w}e_{k-2}e_{k-2,w}e_{k-1}e_{k-1,w} \sim e_{k-3}^{2(1+p+r+p+r^2+r^2p)}. \n\end{cases}
$$
\n(32)

<span id="page-4-2"></span>and equating the powers of  $e_{k+1}$  and  $e_{k,w}$  error exponents of in pairs of relations  $(24)$  $(24)$ , and  $(29)$  $(29)$  $(29)$  we obtain:

<span id="page-4-7"></span>
$$
\begin{cases}\nr^3p - (1 + p + r + rp + r^2 + r^2p + r^3) = 0, \\
r^4 - 2(1 + p + r + rp + r^2 + r^2p + r^3) = 0.\n\end{cases}
$$
\n(33)

<span id="page-4-4"></span><span id="page-4-3"></span>Positive solution of the system of equations [\(33](#page-4-7)) is given by: *p* ≃ 1.98804 and *r* ≃ 3.97609.

20  $10$  $-10$  $-20$ 

*Remark 7* Also, if  $k = 4$ , we conclude by the system of equations ([29\)](#page-4-6): (shown by TLAM)

$$
\begin{cases}\nr^4p - (1 + p + r + rp + r^2 + r^2p + r^3 + r^3p + r^4) = 0, \\
r^5 - 2(1 + p + r + rp + r^2 + r^2p + r^3 + r^3p + r^4) = 0.\n\end{cases}
$$
\n(34)  
\nSolving these equations, we get :  $p \approx 1.99705$  and

Solving these equations, we get :  $p \approx 1.99705$  and *r* ≃ 3.9941.

*Remark 8* As can be easily seen that the improvement in the order of convergence from 2 to 4 (100% of an improvement) is attained without any additional functional evaluations, which points to very high computational efficiency of the proposed method. Therefore, the efficiency index of the proposed method ([23\)](#page-4-5) is EI =  $4^{1/2}$  = 2, ( $k \ge 4$ ).

### <span id="page-5-0"></span>**Numerical examples**

In this section, the proposed derivative-free adaptive methods are applied to solve smooth as well as nonsmooth nonlinear equations and compared with the existing without memory and with memory methods. The iterative methods without memory and with memory are listed in Tables [1](#page-11-0) and [2,](#page-11-1) respectively. Table  $3$  lists the exact roots  $\alpha$  and initial approximations  $x_0$ , which are computed using the *Find*-*Root* command of Mathematica [[23\]](#page-19-23). Table [4](#page-12-1) compares evaluation function and efficiency index of the proposed method by with and without memory schemes. Table [5](#page-13-0) compares improvement percent with memory and homogeneous without memory. Constructed iteration adaptive method, with the given function *f* having a simple zero is mentioned in Table [6.](#page-13-1) Tables [7,](#page-14-0) [8](#page-16-0) and [9](#page-17-0) compare our proposed method forty one with and without memory. In recent years, since in practice high-precision computations are applied, the higher-efficiency index schemes have become

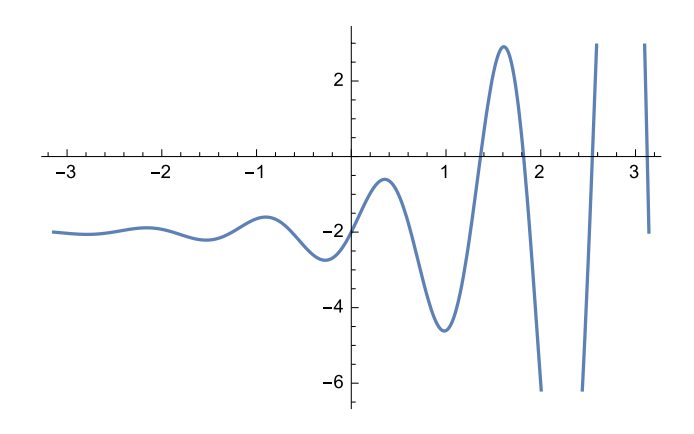

<span id="page-5-1"></span>**Fig. 1**  $f_1(t), t \in [-\pi, \pi]$  Fig. 2  $f_2(t), t \in [-\pi, \pi]$ 

<span id="page-5-5"></span><span id="page-5-2"></span>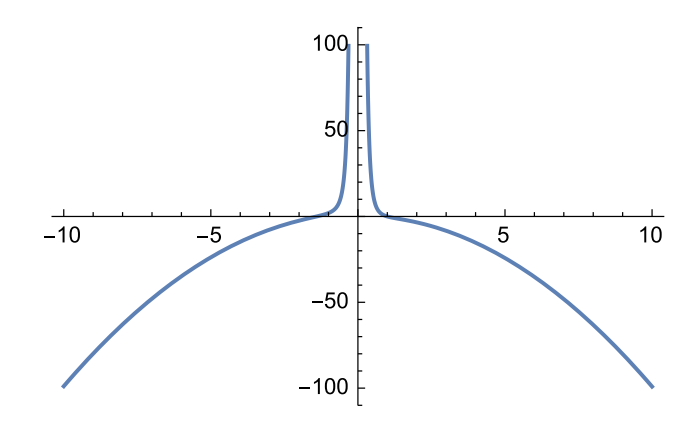

<span id="page-5-3"></span>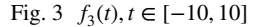

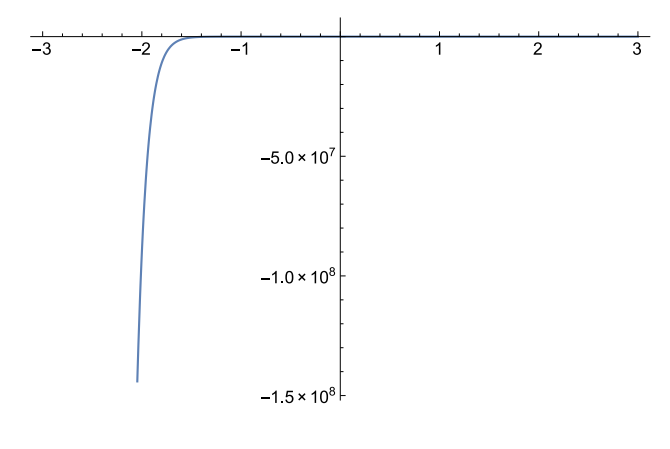

<span id="page-5-4"></span>Fig. 4  $f_4(t)$ ,  $t \in [-3, 3]$ 

important. Due to this reason all the computations reported have been performed in the programming package Mathematica 10 using 2000 digits foating-point arithmetic using "SetAccuraccy" command. The errors  $|x_k - \alpha|$  of approximations to the sought zeros, produced by the diferent methods at the first three iterations, are given in Table  $6$  where  $m(−n)$ 

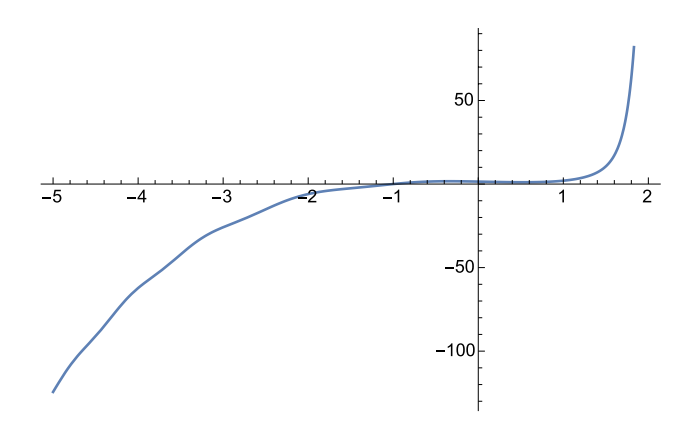

<span id="page-6-0"></span>Fig. 5  $f_5(t)$ ,  $t \in [-5, 2]$ 

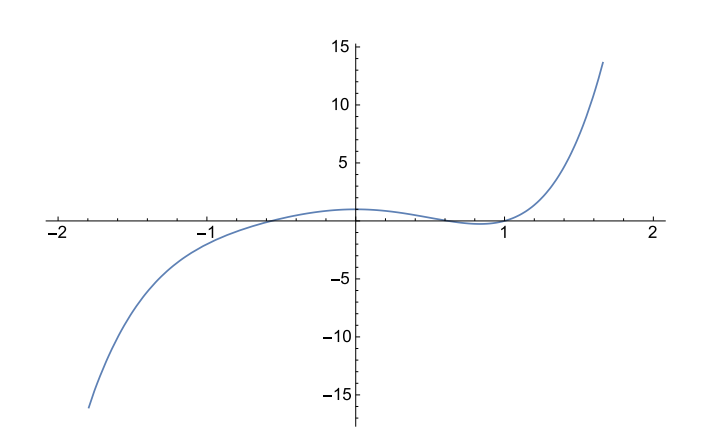

<span id="page-6-1"></span>Fig. 6  $f_6(t)$ , *t* ∈ [-2, 2]

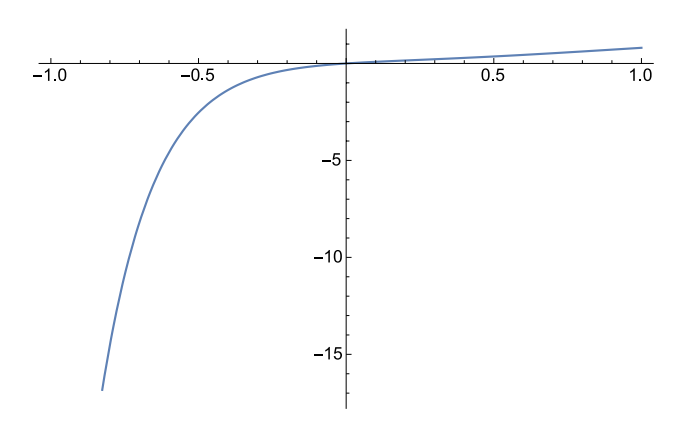

<span id="page-6-2"></span>Fig. 7  $f_7(t)$ ,  $t \in [-1, 1]$ 

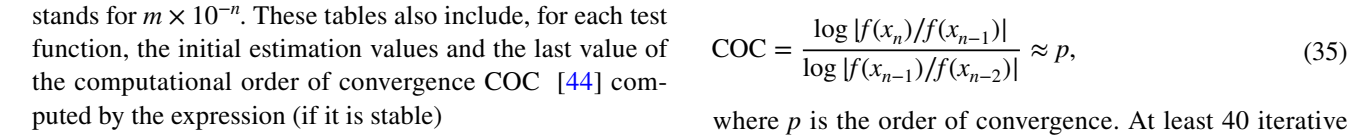

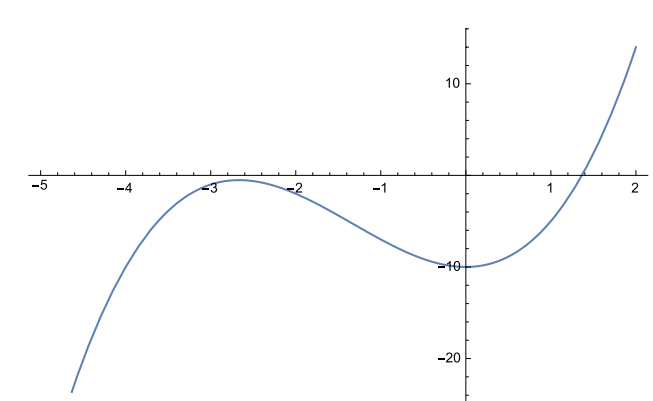

<span id="page-6-3"></span>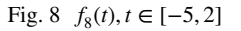

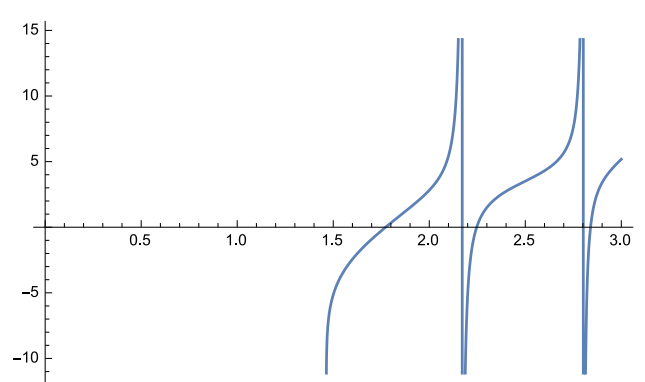

<span id="page-6-4"></span>Fig. 9  $f_9(t), t \in [0, 3]$ 

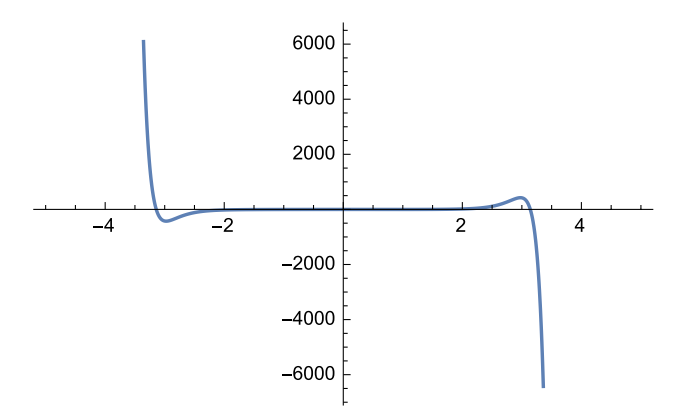

<span id="page-6-5"></span>Fig. 10 *f*10(*t*), *t* ∈ [−4, 4]

$$
COC = \frac{\log |f(x_n)/f(x_{n-1})|}{\log |f(x_{n-1})/f(x_{n-2})|} \approx p,
$$
\n(35)

methods with and without memory, for comparing with our

<span id="page-7-1"></span>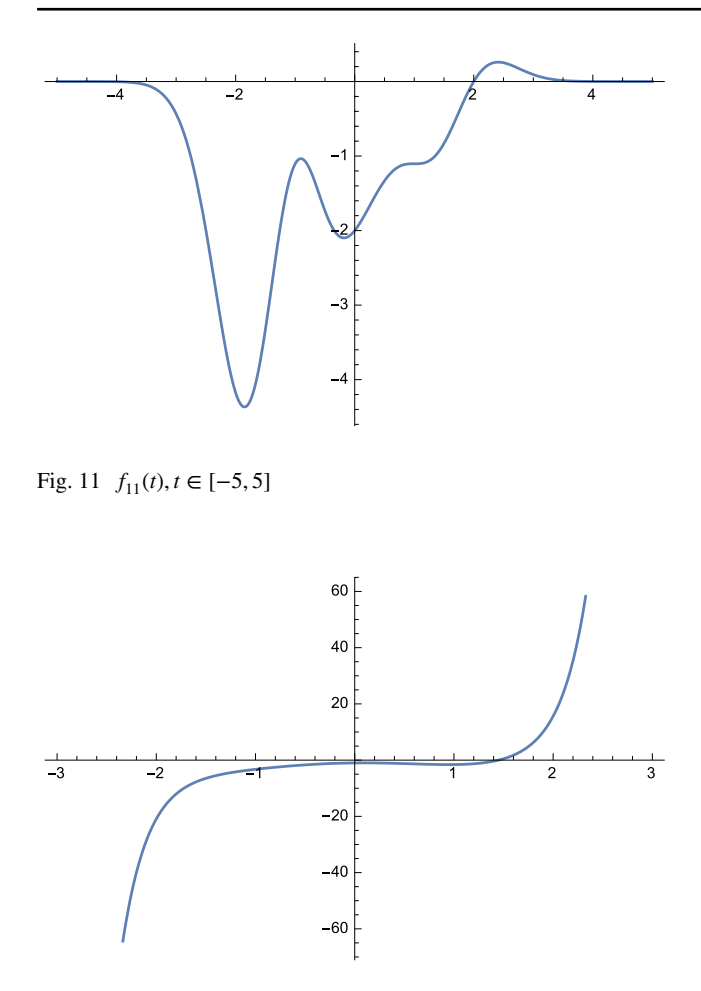

<span id="page-7-2"></span>Fig. 12  $f_{12}(t)$ ,  $t \in [-3, 3]$ 

proposed methods, have been chosen as comes next. Test functions used in many papers concerning nonlinear equations. For example, the functions  $f_i(x)$ ,  $i = 1, 2, 3, \dots, 12$  are displayed in Figs. [1,](#page-5-1) [2](#page-5-2), [3](#page-5-3), [4](#page-5-4), [5](#page-6-0), [6](#page-6-1), [7](#page-6-2), [8](#page-6-3), [9](#page-6-4), [10,](#page-6-5) [11](#page-7-1) and [12,](#page-7-2) respectively. Figure [13](#page-7-3) compares of methods without memory, with memory (25%, 50% and 75% of improvements) and recursive adaptive (100% of improvements) in terms

of highest possible efficiency index. Complex test function  $f_{10}$  used to show that the proposed method is applicable to the complex domain too. In these tables symbols *In*, *div* have demonstrator infnity and divergence, respectively. It can be observed our proposed method has minimum evalu-ation function and maximum efficiency index. Tables [4](#page-12-1) and  $5$  show that the method  $(23)$  $(23)$  competes the previous methods. In additional its efficiency index is better than all the previous works. In other words, it has efficiency index  $4^{1/2}$  = 2. The same results can be observed in the second and third columns of Table [5](#page-13-0) and at least has evaluation function inter iterative methods existent methods with- and without memory. Some of iterative methods in the some examples are divergent. We also incorporated and applied the developed adaptive method with memory [\(34\)](#page-5-5) for diferent test examples and obtained results with the same behavior as above. We can see that the self-accelerating parameters and the consequently adapting method play a key role in increasing the order of convergence of the iterative method.

#### <span id="page-7-0"></span>**Algorithms to fnd an initial approximation**

**1**

An important aspect in implementing the iterative methods for the solution of nonlinear equations and systems relies on the choice of the initial approximation. There are a few known ways in the literature  $[24]$  $[24]$  to extract a starting point for the solutions of nonlinear functions. In practice, users need to fnd out robust approximations for all the zeros in an interval. Thus, to remedy this and to respond on this need, we provide a way to extract all the real zeros of nonlinear function in the interval  $D = [a, b]$ . We use the command *Reduce* in Mathematica 10 [[23](#page-19-23)]. Hence, we give a hybrid algorithm including two main steps, a predictor and a corrector. In the predictor step, we extract initial approximations for all the zeros in an interval up to 8 decimal places. Then the corrector step will be used to boost up the accuracy of the starting points up to any tolerance. We also give some signifcant cautions for applying on diferent test

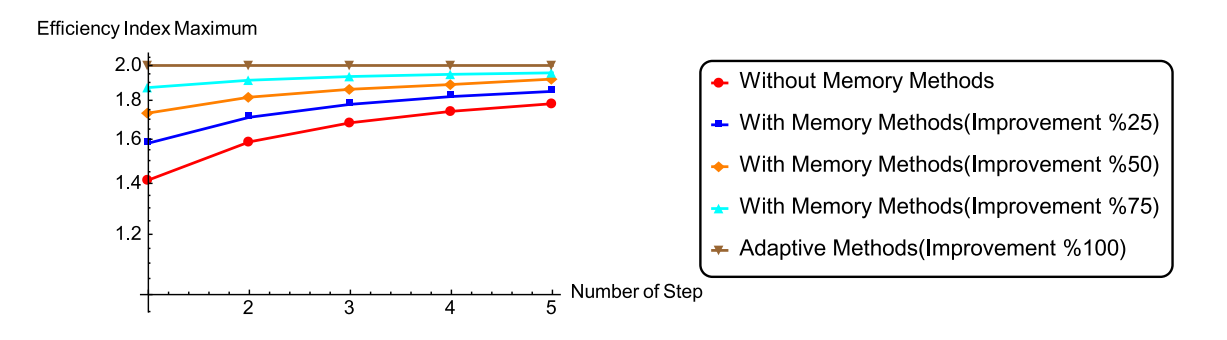

<span id="page-7-3"></span>Fig. 13 Comparison of methods without memory, with memory (25%, 50%, and 75% of improvements) and recursive adaptive (100% of improvement) in terms of highest possible efficiency index

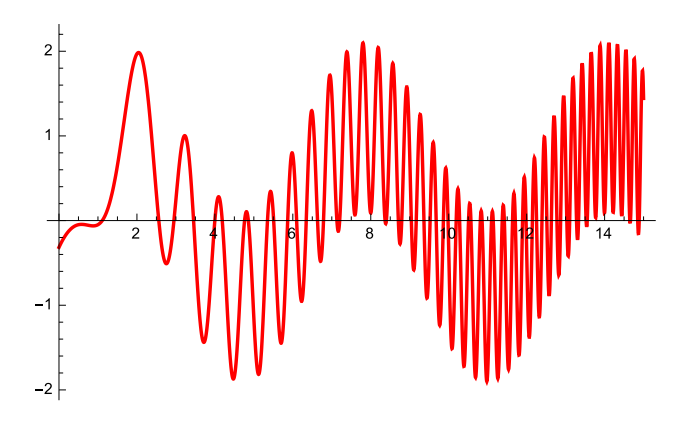

<span id="page-8-0"></span>**Fig. 14** The graph of the function *f* with fnitely many zeros in an interval

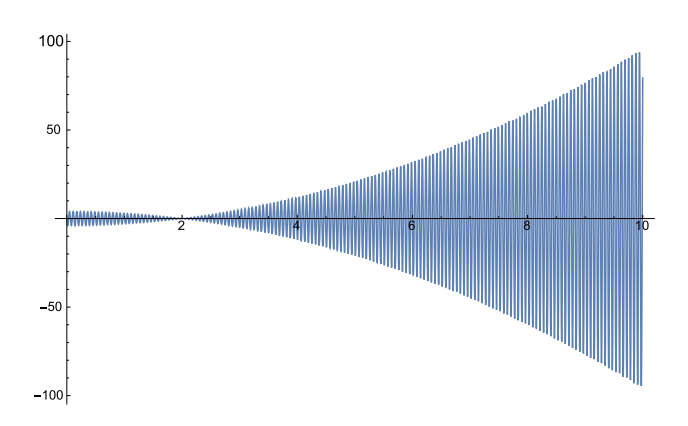

<span id="page-8-1"></span>**Fig. 15** The graph of the function *g* with fnitely many zeros in an interval

functions. In what follows, we keep going by choosing an oscillatory function  $f(x) = \frac{1}{10} + \cos(2 + x^2) + \sin(x)$  in the domain  $D = [0., 15.]$ .

Let us defne the function and the domain for imposing the *Reduce*[ ] command as in Algorithm 1.

One may note that *Reduce*[ ] works with function of exact arithmetic. Hence, if a nonlinear function is the foatingpoint arithmetic, that is, has inexact coefficients, thus we should write it in the exact arithmetic when we enter it into the above piece of code. Now we store the list of initial approximations in initialValues, by the following piece of code, which also sort the initial points. The tol will specify that the accuracy of each member of the provided sequence to be correct up to utmost tol, decimal places (Algorithm 2).

It is obvious that f is so oscillatory, and by the above predictor piece of Mathematica code, we attain that it has 59 real solutions. Note that the graph of the function *f* has been drawn in Fig. [14.](#page-8-0)

Note that if a user needs much more accuracy, thus higher number of steps should be taken. It should be remarked that in order to work with such a high accuracy, we must then choose more than 2000 decimal places arithmetic in our calculations.

However, running the above algorithm could capture all the real zeros of the nonlinear functions. One is that for many oscillatory function or for nonsmooth functions, the best way is to frst divide the whole interval into some subintervals and then fnd all the zeros of the function on the subintervals. And second, in case of having a root cluster, that is, when the zeros are concentrated on a very small area, then it would be better to increase the *first tolerance* of our algorithm in the predictor step, to fnd reliable starting points and then start the process.

And last, if the nonlinear function has an exact solution, that is to say, an integer be the solution of a nonlinear function, then the frst step of our algorithm fnds this exact solution, and an error-like message would be generated by applying our second step. For instance, the function  $g(x) = (x^2 - 4) \sin(100x)$  on the interval  $D = [0, 10]$  has 319 real solutions in which one of them (its plot is given in Fig. [15](#page-8-1)), that is. 2, is an exact one. Thus, the frst step of the mentioned Algorithm 1 finds the following very efficient list of starting points in which 2, is the exact solution:

{0.031416, 0.0628318, 0.0942478, 0.125664, 0.15708, 0.188496, 0.219912, 0.251327, 0.282743, 0.314159, 0.345575,  $0.376991, 0.408407, 0.439823, 0.471239,$ <br> $0.502655, 0.534071, 0.565487,$  $0.502655,$ 0.596903, 0.628319, 0.659734, 0.69115, 0.722566, 0.753982, 0.785398, 0.816814, 0.84823, 0.879646, 0.911062, 0.942478, 0.973894, 1.00531, 1.03673, 1.06814, 1.09956,1.13097, 1.16239, 1.19381, 1.22522, 1.25664, 1.28805, 1.31947, 1.35088,1.3823, 1.41372, 1.44513, 1.47655, 1.50796, 1.53938, 1.5708, 1.60221, 1.63363, 1.66504, 1.69646,1.72788, 1.75929, 1.79071, 1.82212, 1.85354, 1.88496, 1.91637, 1.94779, 1.9792, 2., 2.01062, 2.04203, 2.07345, 2.10487, 2.13628, 2.1677, 2.19911, 2.23053, 2.26195, 2.29336, 2.32478, 2.35619, 2.38761, 2.41903, 2.45044,2.48186, 2.51327, 2.54469, 2.57611,2.60752,2.63894, 2.67035, 2.70177, 2.73319, 2.7646, 2.79602, 2.82743, 2.85885, 2.89027, 2.92168, 2.9531, 2.98451, 3.01593, 3.04734, 3.07876, 3.11018, 3.14159, 3.17301, 3.20442, 3.23584, 3.26726, 3.29867, 3.33009, 3.3615, 3.39292, 3.42434, 3. 45575, 3. 48717, 3. 51858, 3. 55, 3.58142, 3.61283, 3.64425, 3.67566, 3.70708, 3.7385, 3.76991, 3.80133,

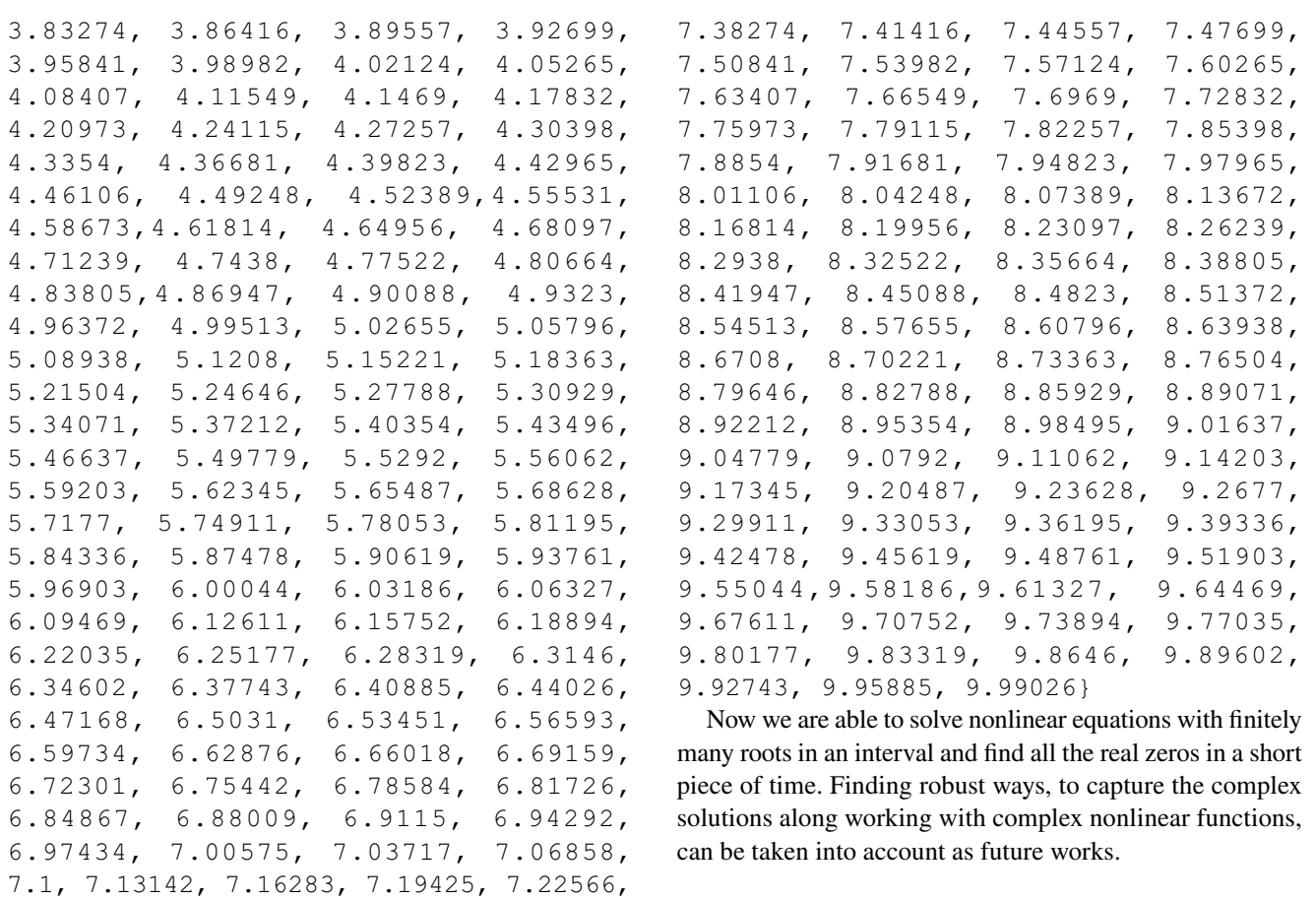

$$
f[x] := \frac{1}{10} + \cos[2 + x^2] + \sin[x]; a = 0.; b = 15.;
$$
  
\n
$$
zeros = Reap[soln = y[x]/.First[NDSolve[\{y'[x] == Evaluate[D[f[x], x]],
$$
  
\n
$$
y[b] == (f[b]), y[x], \{x, a, b\}, Method_{\geq}\{"EventLocation",
$$
  
\n"event" > y[x], "EventAction" : > Sow[\{x, y[x]\}]]][[2, 1]],  
\ninitialPoints = Sort[Flatten[Take[zeros, Length[zeros], 1]]];

7.25708, 7.28849, 7.31991, 7.35133,

## Alghorithm 1

*Length*[*initialPoints*]  $Plot[f[x], \{x, a, b\},$   $Epilog_{>}\$ { $PointSize[Median], Red, Point[zeros]$ }<sup> $\}$ </sup>, *PlotRange>All, P erformanceGoal>*"*Quality*"*, PlotStyle>{T hick, Brown}*];

Alghorithm 2

**2**

An important aspect of implementing high-order nonlinear solvers is in fnding very robust initial guesses to start the process, when high-precision computing is needed. As discussed in "[Introduction and preliminaries"](#page-0-0) section, the convergence of our iterative methods is local. To resolve this shortcoming, the best way is to rely on hybrid algorithms, in which the frst item produces a robust initial point and the second item employs the new iterative methods when high precision is required. There are some ways in the literature to fnd robust starting points, mostly based on interval math-ematics see, for example, [\[3](#page-18-6)]. But herein we take into con-sideration the programming package Mathematica 10 [[23\]](#page-19-23) which could be efficiently applied on lists for high-precision computing. In fact using  $[24]$  $[24]$ , we could build a list of initial guesses close enough with good accuracy to start the procedure of our optimal derivative-free fourth-order methods. The procedure of fnding such a robust list is based on the powerful command of *NDSolve* for the nonlinear function  $f(x) = \frac{1}{10} + \cos(2 + x^2) + \sin(x)$  on the interval  $D = [a, b]$ . Such a way can be written in the following piece of Mathematica code by considering an oscillatory function as the input test function on the domain  $D = [0, 15]$ . See Algorithm 1. The output of Algorithm 3 is to plot the function graph  $f(x)$ .

Thus now, we have an efficient list of initial approximations for the zeros of a nonlinear once diferentiable function with fnitely many zeros in an interval. The number of zeros and the graph of the function including the positions of the zeros can be given by the following commands (see Fig. [14](#page-8-0)); see Algorithm 4.

For this test, there are 59 zeros in the considered interval which can easily be used as the starting points for our proposed high-order derivative-free methods. Note that the output of the vector "initialPoints" contains the initial approximations. Note that we end this section by mentioning that for very oscillatory functions, it is better to frst divide the interval into some smaller subintervals and then obtain the solutions. The command *NDSolve* uses Maximum number of 10,000 steps, if it is needed this could be changed. In cases when *NDSolve* fails, this algorithm might fail too. The output of Algorithm 4 is as follows:

```
{1.1103225, 2.5611445, 2.9496729, 
3.4537697, 3.9993453, 4.1889818, 
            4.7622341, 4.8587772, 5.3502573, 
5.5085282, 5.8682448, 6.0980068, 
6.3442691, 6.6342307, 6.7876268, 
7.1310609, 7.2020570, 8.3675131, 
8.3999413, 8.7079140, 8.7949106, 
9.0413573, 9.1668305, 9.3646249, 
9.5223085, 9.6781865, 9.8636235, 
9.9828725, 10.192138, 10.279661, 
10.508430, 10.569895, 10.811671, 
            10.856029, 11.099569, 11.141751, 
11.373401, 11.426999, 11.637691, 
11.708314, 11.895029, 11.984045, 
            12.253911,
12.518074, 12.634217, 12.776841, 
12.871042, 13.030597, 13.103445, 
13.279866, 13.331413, 13.525843, 
13.554222, 14.647052, 14.664168, 
14.849621, 14.887657 }
 59
```

```
6.82717
```
*ClearAll*[" ∗ "]  $f[x] := \frac{1}{10} + \cos[2 + x^2] + \sin[x]; a = 0.; b = 15.;$  $Plot[f[x], \{x, a, b\}, Background \rightarrow LightBlue, PlotStyle \rightarrow {Magenta, Thick\},\$  $PlotRange \rightarrow All, PerformanceGoal \rightarrow "Quality"$  $rts = Reduce[f[x] == 0, a \le x \le b, x];$ 

#### Alghorithm 3

tol=8  $initialValues = Sort[N[x].{ToRules[rts]}, tol];$ Length[initialValues] Accuracy[initialValues]

Alghorithm 4

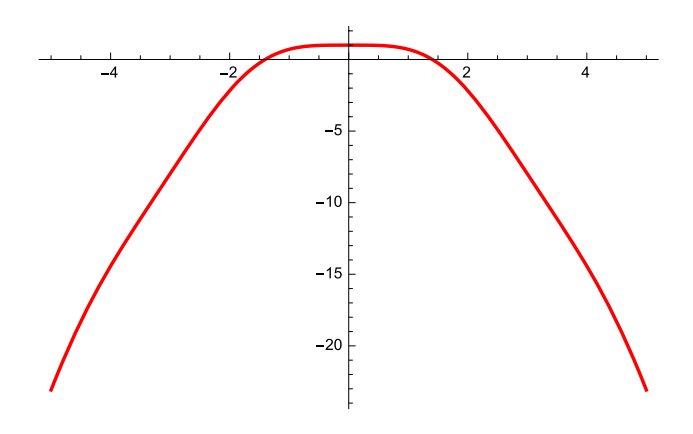

<span id="page-11-2"></span>**Fig. 16** The graph of the function *h* with fnitely many zeros in an interval

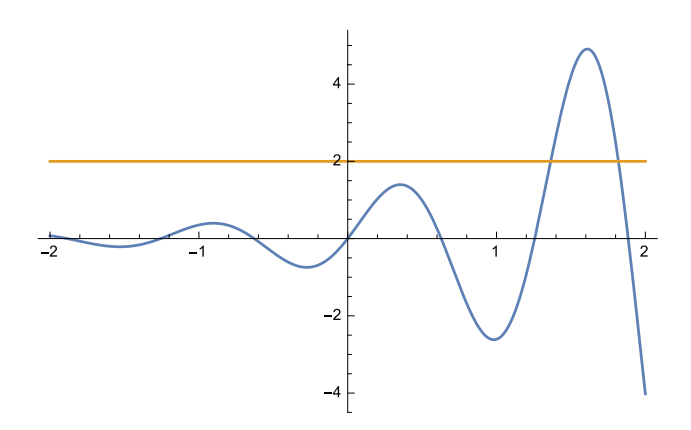

<span id="page-11-3"></span>**Fig.** 17 The graph of the function  $f_{20}(x) = \sin(5x)e^{x}$ ,  $f_{21}(x) = 2$  with fnitely many zeros in an interval

<span id="page-11-0"></span>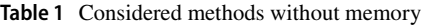

Although the choice of good initial approximations is of great importance in the application of iterative methods, including multipoint methods, this task is very seldom considered in the literature. Recall that Stefensen-like methods of the second order have been most frequently used as predictors in the frst step of multipoint methods. These methods are of tangent type, and therefore, they are locally convergent, which means that a reasonably close initial approximation to the sought zero should be found. Otherwise, if the chosen initial approximation is too far from the sought zero (say, if it is chosen randomly), then the applied methods, either the ones proposed in this paper or some others with local convergence developed during the last two centuries, will probably fnd some other (often unwanted) zero or they will diverge.

Therefore, the determination of a reasonably good approximation  $x_0$  that guarantees the convergence of the sequence of approximations  ${x_k}_{k \in N}$  to the zero of *f* is a signifcant task. It is interesting to note that initial approximations, chosen randomly in a suitable way, give acceptable results when simultaneous methods for fnding all roots of polynomial equations are applied, e.g., employing Aberth's approach [\[2](#page-18-7)].

There are many methods (mainly of non-iterative nature) and strategies for finding sufficiently good initial approximations. The well-known bisection method and its modifcations belong to the simplest but not always sufficiently efficient techniques. There is a vast literature on this subject so that we omit details here. We only note that complete rootfnding algorithms often consist of two parts: (1) slowly convergent search algorithm to isolate distinct real or complex

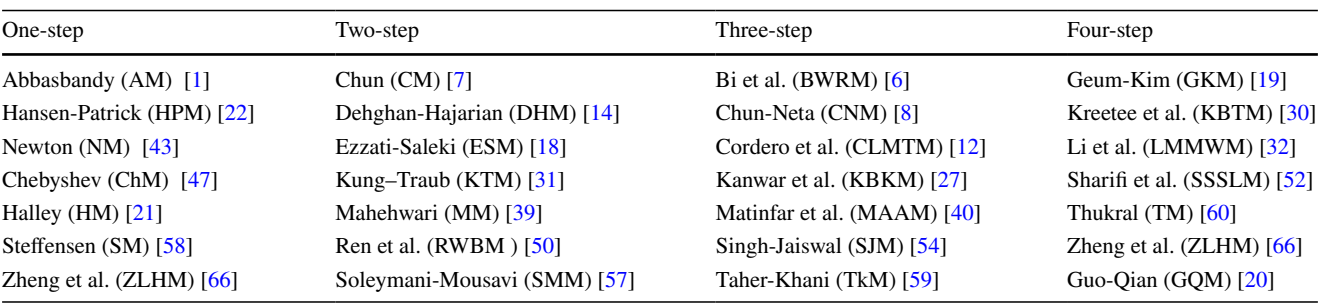

<span id="page-11-1"></span>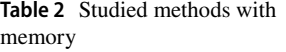

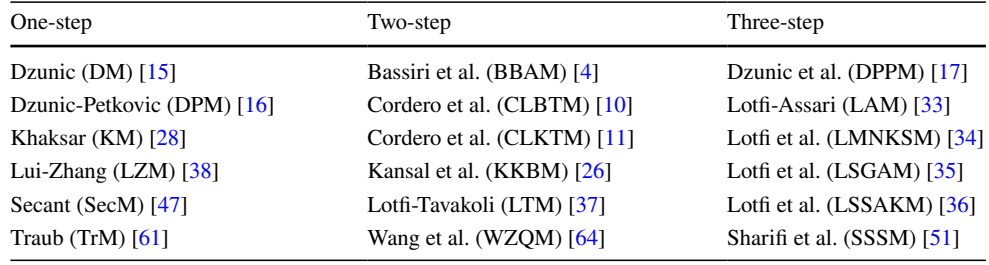

<span id="page-12-0"></span>**Table 3** The test functions

| Nonlinear function                                                                                 | Root                         | Initial guess        |
|----------------------------------------------------------------------------------------------------|------------------------------|----------------------|
| $f_1(x) = x \log(1 + x \sin(x)) + e^{-1 + x^2 + x \cos(x)} \sin(\pi x)$                            | $\alpha = 0$                 | $x_0 = 0.3$          |
| $f_2(x) = \sin(5x)e^x - 2$                                                                         | $\alpha = 1.36$              | $x_0 = 1$            |
| $f_3(x) = 1 + \frac{1}{x^4} - \frac{1}{x^2} - x^2$                                                 | $\alpha = 1$                 | $x_0 = 1.4$          |
| $f_4(x) = (x - 2)(x^{10} + x + 2)e^{-5x}$                                                          | $\alpha = 2$                 | $x_0 = 2.3$          |
| $f_5(x) = e^{x^3 - x} - \cos(x^2 - 1) + x^3 + 1$                                                   | $\alpha = -1$                | $x_0 = -1.3$         |
| $f_6(x) = \frac{-5x^2}{2} + x^4 + x^5 + \frac{1}{1+x^2}$                                           | $\alpha = 1$                 | $x_0 = 1.3$          |
| $f_7(x) = \log(1 + x^2) + e^{-3x + x^2} \sin(x)$                                                   | $\alpha = 0$                 | $x_0 = 0.3$          |
| $f_8(x) = x^3 + 4x^2 - 10$                                                                         | $\alpha = 1.3652$            | $x_0 = 1$            |
| $f_9(x) = x \log(1 - \pi + x^2) - \frac{1+x^2}{1+x^2} \sin(x^2) + \tan(x^2)$                       | $\alpha = \sqrt{\pi}$        | $x_0 = 1.7$          |
| $f_{10}(x) = (-1 + 2i) + \frac{1}{x} + x + \sin(x)$                                                | $\alpha = 0.28860 - 0.2422i$ | $x_0 = \frac{-i}{2}$ |
| $f_{11}(x) = (x - 2)(x^6 + x^3 + 1)e^{-x^2}$                                                       | $\alpha = 2$                 | $x_0 = 1.8$          |
| $f_{12}(x) = e^{x^2-1} \sin(x) + \cos(2x) - 2$                                                     | $\alpha = 1.44$              | $x_0 = 1.1$          |
| $f_{13}(x) = e^x \sin(x) + log(x^4 - 3x + 1)$                                                      | $\alpha = 0$                 | $x_0 = -0.5$         |
| $f_{14}(x) = (x - 1)(x^{10} + x^3 + 1) \sin(x)$                                                    | $\alpha = 1$                 | $x_0 = 1.5$          |
| $f_{15}(x) = x^2 \sin(x^2) + e^{x \cos(x) \sin(x)} - 18$                                           | $\alpha = 9.98$              | $x_0 = 9.6$          |
| $f_{16}(x) = x^4 + \sin(\frac{\pi}{x^2}) - 5$                                                      | $\alpha = 1.41$              | $x_0 = 1$            |
| $f_{17}(x) = \arcsin(x^2 - 1) - x/2 + 1$                                                           | $\alpha = 0.59$              | $x_0 = 1$            |
| $f_{18}(x) = \sqrt{x^4 + 8} \sin(\frac{\pi}{x^2+2}) + \frac{x^3}{x^4+1} - \sqrt{6} + \frac{8}{17}$ | $\alpha = -2$                | $x_0 = -2.3$         |
| $f_{19}(x) = e^{\sin(x)} - 1 - x/5$                                                                | $\alpha = 0$                 | $x_0 = 0.5$          |
| $f_{20}(x) = \arcsin(e^{x+2} + 1) + \tanh(e^{-x \cos(x)}) - \sin(\pi x)$                           | $\alpha = -3.98$             | $x_0 = -4.3$         |
|                                                                                                    |                              |                      |

<span id="page-12-1"></span>**Table 4** Numerical results for the test functions  $f_i(x)$ ,  $i = 1, 2, 3, \ldots, 20$  the proposed method ([34](#page-5-5))

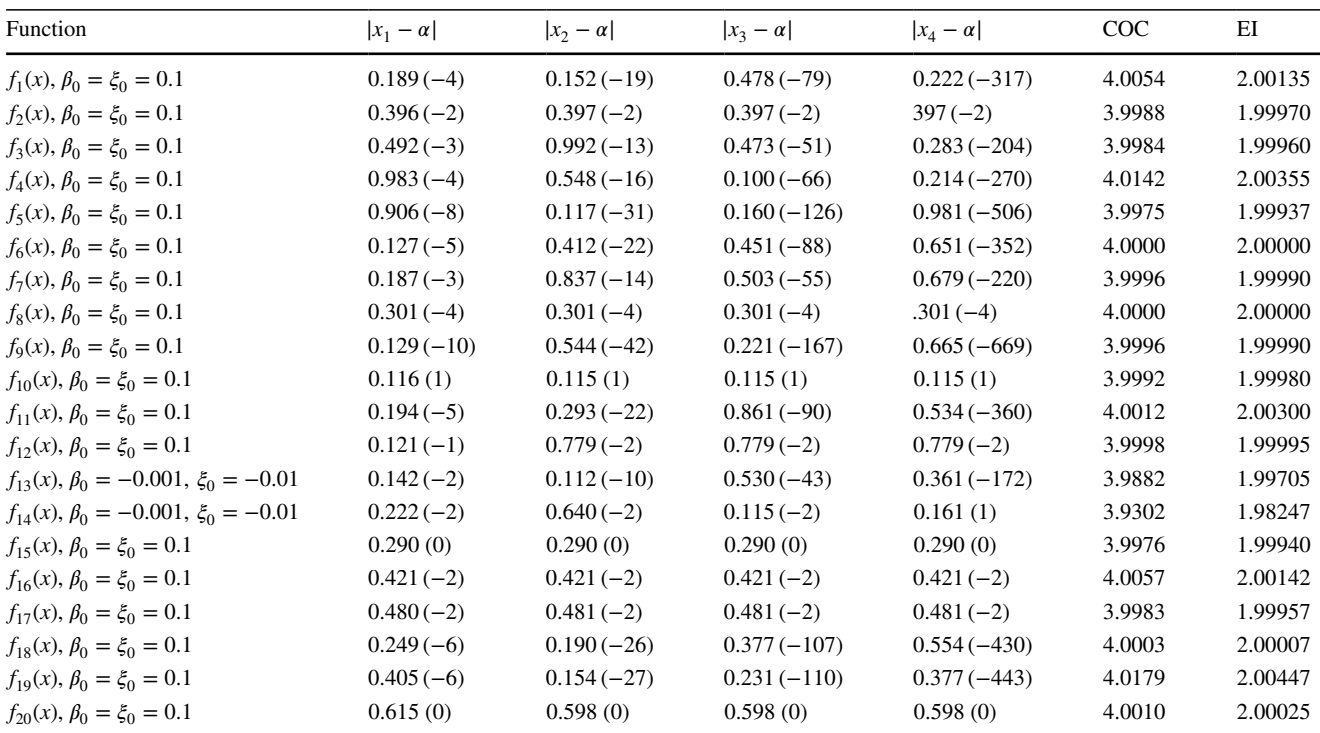

<span id="page-13-0"></span>**Table 5** Comparison evaluation function and efficiency index of the proposed method with other schemes

| Without memory methods | EF             | <b>EFD</b>     | COC    | EI     | With memory methods   | EF             | <b>EFD</b>       | COC    | EI     |
|------------------------|----------------|----------------|--------|--------|-----------------------|----------------|------------------|--------|--------|
| AM $[1]$               |                | $\overline{2}$ | 3.000  | 1.4423 | DM [15]               | 2              | $\overline{0}$   | 3.550  | 1.8841 |
| HPM [22]               |                | $\mathfrak{2}$ | 4.000  | 1.5874 | <b>DPM</b> [16]       | 2              | $\overline{0}$   | 3.000  | 1.7321 |
| NM [43]                |                | 1              | 2.000  | 1.4142 | KM [28]               | $\overline{c}$ | $\overline{0}$   | 3.550  | 1.8841 |
| ChM [29]               |                | $\overline{2}$ | 3.000  | 1.4423 | LZM $[38]$            | $\overline{c}$ | $\overline{0}$   | 3.380  | 1.8385 |
| $HM$ [21]              |                | $\overline{c}$ | 3.000  | 1.4423 | SecM $[47]$           |                | $\overline{0}$   | 1.680  | 1.6800 |
| CM <sub>[7]</sub>      | $\overline{c}$ |                | 4.000  | 1.5874 | TrM[61]               | $\overline{c}$ | $\overline{0}$   | 2.410  | 1.5524 |
| <b>ESM</b> [18]        | 3              | $\Omega$       | 4.000  | 1.5874 | <b>BBAM</b> $[4]$     | 3              | $\theta$         | 7.220  | 1.9328 |
| <b>RWBM</b> [50]       | 3              | $\mathbf{0}$   | 4.000  | 1.5874 | <b>CLBTM</b> [10]     | 3              | $\overline{0}$   | 7.000  | 1.9129 |
| <b>SMM [57]</b>        | 2              |                | 4.000  | 1.5874 | KKBM $[26]$           | 3              | $\overline{0}$   | 7.000  | 1.9129 |
| ZLHM [66]              | 3              |                | 4.000  | 1.5874 | LTM $\left[37\right]$ | 4              | $\overline{0}$   | 12.000 | 1.8612 |
| <b>BWRM</b> [6]        | 3              |                | 8.000  | 1.6818 | WZQM $[64]$           | 3              | $\overline{0}$   | 7.530  | 1.9601 |
| CNM[8]                 | 3              |                | 8.000  | 1.6818 | <b>DPPM</b> [17]      | 4              | $\overline{0}$   | 11.000 | 1.8212 |
| <b>CLMTM</b> [12]      | 3              |                | 8.000  | 1.6818 | LAM $[33]$            | 4              | $\overline{0}$   | 15.500 | 1.9842 |
| <b>KBKM</b> [27]       | 4              | $\mathbf{0}$   | 8.000  | 1.6818 | LMNKSM [34]           | 4              | $\overline{0}$   | 12.000 | 1.8612 |
| MAAM [40]              | 3              | 1              | 8.000  | 1.6818 | LSGAM [35]            | 4              | $\overline{0}$   | 12.000 | 1.8612 |
| SJM [54]               | 4              | $\mathbf{0}$   | 8.000  | 1.6818 | LSSAKM [36]           | 4              | $\overline{0}$   | 14.000 | 1.9343 |
| TM [60]                | 5              | $\mathbf{0}$   | 16.000 | 1.7411 | <b>SSSM</b> [51]      | $\overline{4}$ | $\overline{0}$   | 12.000 | 1.8612 |
| <b>KBTM</b> $[30]$     | 4              | 1              | 16.000 | 1.7411 | LSSAKM [36]           | 4              | $\overline{0}$   | 12.000 | 1.8612 |
| DHM [14]               | 3              | $\mathbf{0}$   | 3.000  | 1.4423 | LSGAM [35]            | 3              | $\boldsymbol{0}$ | 7.238  | 1.9344 |
| TkM [59]               | 3              | 1              | 8.000  | 1.6818 | LAM [33]              | 4              | $\overline{0}$   | 15.000 | 1.9680 |
| <b>GQM</b> [20]        | 5              | $\mathbf{0}$   | 16.000 | 1.7411 | TLAM(34)              | 2              | $\overline{0}$   | 4.000  | 2.0000 |

<span id="page-13-1"></span>**Table 6** Comparison improvement of convergence order the proposed method with other schemes

| With memory meth-<br>ods | Number<br>of steps | Optimal order $p$ |        | Percentage<br>increase |
|--------------------------|--------------------|-------------------|--------|------------------------|
| DM [15]                  | 1                  | 2.000             | 3.560  | 78                     |
| <b>DPM</b> [16]          | 1                  | 2.000             | 3.000  | 50                     |
| KM [28]                  | $\mathbf{1}$       | 2.000             | 3.560  | 78                     |
| LZM $[38]$               | 1                  | 2.000             | 3.380  | 69                     |
| TrM $[61]$               | 1                  | 2.000             | 2.410  | 20.5                   |
| BBAM [4]                 | $\overline{2}$     | 4.000             | 7.220  | 80.5                   |
| CLBTM [10]               | 2                  | 4.000             | 7.000  | 75                     |
| <b>KKBM</b> [26]         | $\overline{c}$     | 4.000             | 7.000  | 75                     |
| LSGAM [35]               | 2                  | 4.000             | 7.238  | 80.95                  |
| WZQM [64]                | $\overline{c}$     | 4.000             | 7.530  | 88.25                  |
| LTM [37]                 | 3                  | 8.000             | 12.000 | 50                     |
| <b>DPPM</b> [17]         | 3                  | 8.000             | 11.000 | 37.5                   |
| LAM $[33]$               | 3                  | 8.000             | 15.500 | 93.75                  |
| LMNKSM [34]              | 3                  | 8.000             | 12.000 | 50                     |
| LSGAM [35]               | 3                  | 8.000             | 12.000 | 50                     |
| LSSAKM <sup>[36]</sup>   | 3                  | 8.000             | 14.000 | 75                     |
| <b>SSSM</b> [51]         | 3                  | 8.000             | 12.000 | 50                     |
| LSSAKM [36]              | 3                  | 8.000             | 12.000 | 50                     |
| LAM $[33]$               | 3                  | 8.000             | 15.000 | 87.5                   |
| TLAM(34)                 | $\mathbf{1}$       | 2.000             | 4.000  | 100                    |

interval containing single root and (2) rapidly convergent iterative method for finding sufficiently close approximation of the isolated root to the required accuracy. In this paper we are concentrating on the part (2). Applying computer algebra systems, a typical statement for solving nonlinear equations reads *FindRoot*[*equation*, {*x*, *x*0}]; see, e.g., Wolfram's computational software package Mathematica, that is, an initial approximation  $x_0$  is required. In finding good initial approximations, a great advance was recently achieved by developing an efficient non-iterative method of significant practical importance, originally proposed by Yun [[65\]](#page-19-40). Yun's method is based on numerical integration briefy referred to as NIM, where tanh, arctan and signum functions are involved. The NIM requires neither any knowledge of the derivative  $f(x)$  nor any iterative process. Handling non-pathological cases it is not necessary to have a close approximation to the zero; instead, a real interval (not necessarily tight) that contains the root (so-called inclusion interval) is sufficient. For illustration, to find an initial approximation  $x_0$  of the zeros  $\alpha = -1.4044916$ , 1.4044916 of the function  $h(x) = \sin(x)^2 - x^2 + 1$  isolated in the interval [−5, 5], we employed Yun's algorithm with the statement taking  $m = 250, a = -1, b = 2$ , and found very good approximation  $x_0 = 1.40449$ . The graph of function *h* is plotted in Fig. [16](#page-11-2).

<span id="page-14-0"></span>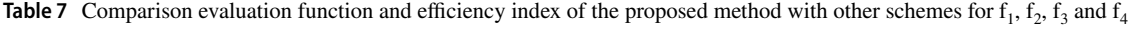

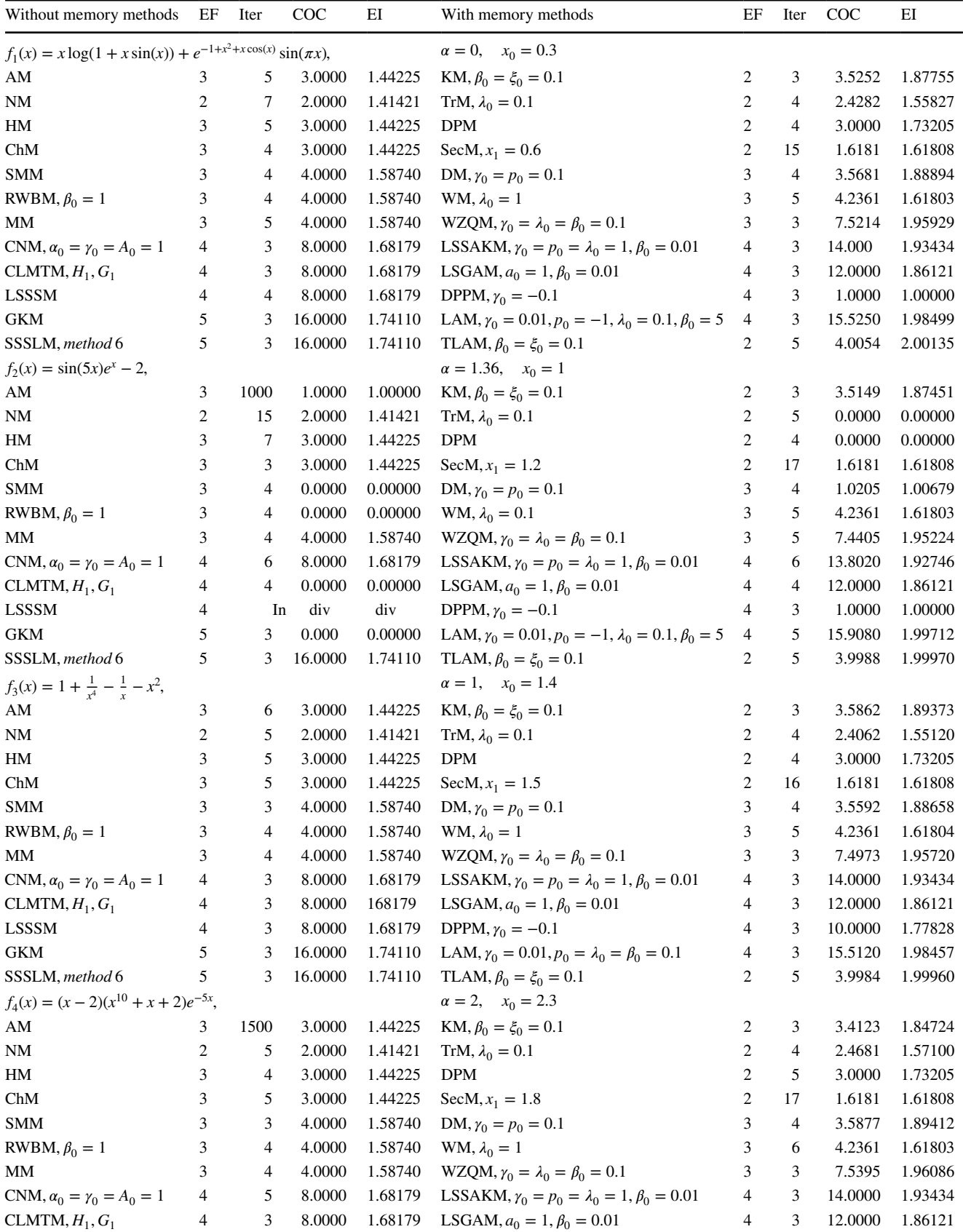

**Table 7** (continued)

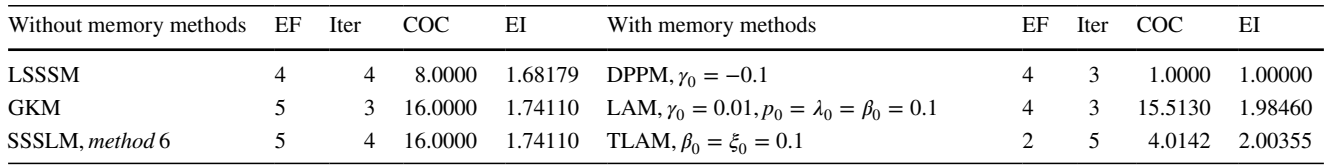

 $x_0 = 0.5 * (a + b + Sign[f[a]] * NIntegrate[\tanh[m * f[x]], \{x, a, b\}])$ **Alghorithm Yun** 

*Remark 9* By changing *a*, *b*, and *m*, diferent values are obtained for this description: if  $a = -1$ ,  $b = 2$ , and  $m = 6$ the output of the algorithm is 1.40143. If  $a = -2$ ,  $b = 0$ , and  $m = 16$  the output of the algorithm is  $-1.40408$ . If  $a = -2, b = 0$ , and  $m = 16000$ , the output of the algorithm is −1.40457 and so on.

**4**

Using the command *FindRoot* and assigning the function to the two functions, then draw both functions in a concatenated graph.

The command *WorkingPrecision* specifes the accuracy of the operation. For example, if we want to fnd the root of equation  $f_2(x) = \sin(5x)e^x - 2$ , we rewrite it like this  $f_{20}(x) = \sin(5x)e^x$ ,  $f_{21}(x) = 2$ . Then, first, by plotting the function in interval  $[-2, 2]$  and then using the code given below, in the package Mathematica, the approximate value of the root can be determined.

Below is the program output and its graph in Fig. [17](#page-11-3).  $FindRoot[éxsin[5x] == 2, t, 1, WorkingPrecision− > 50]$  note that the computational accuracy strongly depends on the structures of the iterative methods, the sought zero and the test functions as well as good initial approximations. In general, in Tables [4,](#page-12-1) [5](#page-13-0), [6](#page-13-1), [7,](#page-14-0) [8](#page-16-0) and [9](#page-17-0) we have examined some methods with diferent kinds of convergence order. It is observed that these methods support their theoretical aspects. The last column of tables show computational efficiency index defined by  $EI = COC^{1/n}$ , where *n* number of function evaluations per iteration. The numerical results show that proposed method is very useful to fnd an acceptable approximation of the exact solution of nonlinear equations, specially when the function is non-diferentiable. In fact, we have contributed further to the development of the theory of iteration processes and propose a new accurate and efficient higher-order derivative-free method for solving nonlinear equations numerically. In other words, the efficiency index of the proposed family with memory is  $EI = 4^{1/2} = 2$ , which is much better than optimal one until six-point optimal methods without memory having efficiency indexes EI =  $2^{1/2} \approx 1.414$ , EI =  $4^{1/3} \approx 1.587$ , EI =  $8^{1/4} \approx 1.681$ ,

 ${xx−$  21.3639731802637126891832999034292974589390644240412}

## **Conclusion**

In this work, we developed a new kind of with memory methods for solving nonlinear equations. Convergence analysis proves that these new derivative-free methods preserve their order of convergence. To this end, based on Newton's interpolatory polynomial of diferent degrees. One should EI =  $16^{1/5} \approx 1.741$ , EI =  $32^{1/6} \approx 1.781$ , EI =  $64^{1/7} \approx 1.814$ respectively. Also, which are better than the other methods given in [[1](#page-18-4), [4](#page-18-17)–[20\]](#page-18-16), [[22,](#page-18-10) [25–](#page-19-5)[30](#page-19-25), [32–](#page-19-26)[41](#page-19-6)], [\[44–](#page-19-7)[64](#page-19-14), [66\]](#page-19-33). A comparison between the without memory, with memory and adaptive methods in terms of the maximum efficiency index alongside the number of steps per cycle are given in Fig [5.](#page-6-0) All algorithms are implemented using symbolic Math of MATHEMATICA [[23](#page-19-23)]. Adaptive method with memory has minimum evaluation function, and not evaluation derivative, hence competes with methods existent with and without memory.

<span id="page-16-0"></span>**Table 8** Comparison evaluation function and efficiency index of the proposed method with other schemes for  $f_5$ ,  $f_6$ ,  $f_7$  and  $f_8$ 

| Without memory methods                                   | ΕF             | Iter                     | COC     | ΕI      | With memory methods                                        | EF             | Iter           | COC     | EI      |  |  |
|----------------------------------------------------------|----------------|--------------------------|---------|---------|------------------------------------------------------------|----------------|----------------|---------|---------|--|--|
| $f_5(x) = e^{x^3 - x} - \cos(x^2 - 1) + x^3 + 1$ ,       |                |                          |         |         | $\alpha = -1$ , $x_0 = -1.3$                               |                |                |         |         |  |  |
| AM                                                       | 3              | 5                        | 3.0000  | 1.44225 | KM, $\beta_0 = \xi_0 = 0.1$                                | 2              | 5              | 3.5610  | 1.88706 |  |  |
| $\rm{NM}$                                                | 2              | 5                        | 2.0000  | 1.41421 | TrM, $\lambda_0 = 0.1$                                     | 2              | 4              | 2.4520  | 1.56549 |  |  |
| HM                                                       | 3              | $\overline{4}$           | 3.0000  | 1.44225 | <b>DPM</b>                                                 | $\overline{c}$ | 4              | 3.0000  | 1.73205 |  |  |
| ChM                                                      | 3              | 4                        | 3.0000  | 1.44225 | SecM, $x_1 = -1.6$                                         | 2              | 18             | 1.6181  | 1.61808 |  |  |
| <b>SMM</b>                                               | 3              | $\overline{4}$           | 4.0000  | 1.58740 | DM, $\gamma_0 = p_0 = 0.1$                                 | 3              | 4              | 3.5674  | 1.88876 |  |  |
| $RWBM, \beta_0 = 1$                                      | 3              | $\overline{4}$           | 4.0000  | 1.58740 | WM, $\lambda_0 = 1$                                        | 3              | 5              | 4.2361  | 1.61803 |  |  |
| MM                                                       | 3              | $\overline{4}$           | 4.0000  | 1.58740 | $WZQM, \gamma_0 = \lambda_0 = \beta_0 = 0.1$               | 3              | 3              | 7.5223  | 1.95937 |  |  |
| CNM, $\alpha_0 = \gamma_0 = A_0 = 1$                     | 4              | 3                        | 8.0000  | 1.68179 | LSSAKM, $\gamma_0 = p_0 = \lambda_0 = 1, \beta_0 = 0.01$   | 4              | 3              | 14.000  | 1.93434 |  |  |
| CLMTM, $H_1, G_1$                                        | 4              | 3                        | 8.0000  | 1.68179 | LSGAM, $a_0 = 1$ , $\beta_0 = 0.01$                        | 4              | 3              | 12.0000 | 1.86121 |  |  |
| <b>LSSSM</b>                                             | 4              | 3                        | 8.0000  | 1.68179 | DPPM, $\gamma_0 = -0.1$                                    | $\overline{4}$ | $\overline{4}$ | 1.0000  | 1.00000 |  |  |
| <b>GKM</b>                                               | 5              | 3                        | 16.0000 | 1.74110 | LAM, $\gamma_0 = 0.01$ , $p_0 = \lambda_0 = \beta_0 = 0.1$ | $\overline{4}$ | 3              | 15.5100 | 1.98451 |  |  |
| SSSLM, method 6                                          | 5              | 3                        | 16.0000 | 1.74110 | TLAM, $\beta_0 = \xi_0 = 0.1$                              | 2              | 5              | 4.0000  | 2.00000 |  |  |
| $f_6(x) = \frac{-5x^2}{2} + x^4 + x^5 + \frac{1}{1+x^2}$ |                |                          |         |         | $\alpha = 1, \quad x_0 = 1.3$                              |                |                |         |         |  |  |
| AM                                                       | 3              | 6                        | 3.0000  | 1.44225 | KM, $\beta_0 = \xi_0 = 0.1$                                | 2              | 5              | 3.5609  | 1.88703 |  |  |
| <b>NM</b>                                                | 2              | 7                        | 2.0000  | 1.41421 | TrM, $\lambda_0 = 0.1$                                     | 2              | $\overline{4}$ | 2.2545  | 1.50151 |  |  |
| HM                                                       | 3              | 5                        | 3.0000  | 1.44225 | <b>DPM</b>                                                 | $\overline{c}$ | 4              | 3.0000  | 1.73205 |  |  |
| ChM                                                      | 3              | 5                        | 3.0000  | 1.44225 | SecM, $x_1 = 0.8$                                          | $\overline{c}$ | 16             | 1.61825 | 1.61825 |  |  |
| <b>SMM</b>                                               | 3              | $\overline{4}$           | 4.0000  | 1.58740 | DM, $\gamma_0 = p_0 = 0.1$                                 | 3              | 4              | 3.4986  | 1.87045 |  |  |
| RWBM, $\beta_0 = 1$                                      | 3              | $\overline{4}$           | 4.0000  | 1.58740 | WM, $\lambda_0 = 1$                                        | 3              | 6              | 4.23606 | 1.61803 |  |  |
| MМ                                                       | 3              | $\overline{4}$           | 4.0000  | 1.58740 | WZQM, $\gamma_0 = \lambda_0 = \beta_0 = 0.1$               | 3              | 3              | 7.5090  | 1.95822 |  |  |
| CNM, $\alpha_0 = \gamma_0 = A_0 = 1$                     | 4              | 5                        | 8.0000  | 1.68179 | LSSAKM, $\gamma_0 = p_0 = \lambda_0 = 1, \beta_0 = 0.01$   | 4              | 3              | 14.0000 | 1.93434 |  |  |
| CLMTM, $H_1, G_1$                                        | 4              | 3                        | 8.0000  | 1.68179 | LSGAM, $a_0 = 1$ , $\beta_0 = 0.01$                        | 4              | 3              | 12.0000 | 1.86121 |  |  |
| <b>LSSSM</b>                                             | 4              | 3                        | 8.0000  | 1.68179 | DPPM, $\gamma_0 = -0.1$                                    | $\overline{4}$ | 3              | 10.0000 | 1.77828 |  |  |
| <b>GKM</b>                                               | 5              | 3                        | 16.0000 | 1.74110 | LAM, $\gamma_0 = 0.01$ , $p_0 = \lambda_0 = \beta_0 = 0.1$ | $\overline{4}$ | 3              | 15.5190 | 1.9848  |  |  |
| SSSLM, method 6                                          | 5              | $\overline{4}$           | 16.0000 | 1.74110 | TLAM, $\beta_0 = \xi_0 = 0.1$                              | 2              | 5              | 4.0000  | 2.00000 |  |  |
| $f_7(x) = \log(1 + x^2) + e^{-3x + x^2} \sin(x),$        |                |                          |         |         | $\alpha = 0, \quad x_0 = 0.3$                              |                |                |         |         |  |  |
|                                                          |                |                          |         |         |                                                            |                |                |         |         |  |  |
| AM                                                       | 3              | 6                        | 3.0000  | 1.44225 | KM, $\beta_0 = \xi_0 = 0.1$                                | 2              | 5              | 3.5622  | 1.88738 |  |  |
| <b>NM</b>                                                | 2              | 5                        | 2.0000  | 1.41421 | TrM, $\lambda_0 = 0.1$                                     | 2              | 4              | 2.3980  | 1.54855 |  |  |
| HM                                                       | 3              | 5                        | 3.0000  | 1.44225 | <b>DPM</b>                                                 | 2              | 4              | 3.0000  | 1.73205 |  |  |
| ChM                                                      | 3              | $\mathfrak{H}$           | 3.0000  | 1.44225 | SecM, $x_1 = 0.5$                                          | 2              | 16             | 1.61803 | 1.61803 |  |  |
| <b>SMM</b>                                               | 3              | $\overline{4}$           | 4.0000  | 1.58740 | DM, $\gamma_0 = p_0 = 0.1$                                 | 3              | 4              | 3.5659  | 1.88836 |  |  |
| $RWBM, \beta_0 = 1$                                      | 3              | $\overline{4}$           | 4.0000  | 1.58740 | WM, $\lambda_0 = 1$                                        | 3              | 5              | 4.2361  | 1.61808 |  |  |
| MМ                                                       | 3              | 4                        | 4.0000  | 1.58740 | $WZQM, \gamma_0 = \lambda_0 = \beta_0 = 0.1$               | 3              | 3              | 7.5122  | 1.95849 |  |  |
| CNM, $\alpha_0 = \gamma_0 = A_0 = 1$                     | 4              | 3                        | 8.0000  | 1.68179 | LSSAKM, $\gamma_0 = p_0 = \lambda_0 = 1, \beta_0 = 0.01$   | 4              | 3              | 14.0000 | 1.93434 |  |  |
| CLMTM, H <sub>1</sub> , G <sub>1</sub>                   | 4              | 3                        | 8.0000  | 1.68179 | LSGAM, $a_0 = 1$ , $\beta_0 = 0.01$                        | 4              | 3              | 12.0000 | 1.86121 |  |  |
| <b>LSSSM</b>                                             | 4              | $\overline{4}$           | 8.0000  | 1.68179 | DPPM, $\gamma_0 = -0.1$                                    | $\overline{4}$ | 4              | 10.0000 | 1.77828 |  |  |
| <b>GKM</b>                                               | 5              | 2                        | 16.0000 | 1.74110 | LAM, $\gamma_0 = 0.01$ , $p_0 = \lambda_0 = \beta_0 = 0.1$ | $\overline{4}$ | 3              | 15.5110 | 1.98454 |  |  |
| SSSLM, method 6                                          | 5              | 3                        | 16.0000 | 1.74110 | TLAM, $\beta_0 = \xi_0 = 0.1$                              | 2              | 5              | 3.9996  | 1.99990 |  |  |
| $f_8(x) = x^3 + 4x^2 - 10$ ,                             |                |                          |         |         | $\alpha = 1.3652, \quad x_0 = 1$                           |                |                |         |         |  |  |
| AM                                                       | 3              | $\overline{\mathcal{A}}$ | 3.0000  | 1.44225 | KM, $\beta_0 = \xi_0 = 0.1$                                | 2              | 5              | 3.7320  | 1.93184 |  |  |
| NM                                                       | 2              | 5                        | 2.0000  | 1.41421 | TrM, $\lambda_0 = 0.1$                                     | 2              | 4              | 2.4693  | 1.57140 |  |  |
| HM                                                       | 3              | $\overline{4}$           | 3.0000  | 1.44225 | <b>DPM</b>                                                 | 2              | 4              | 3.0000  | 1.73205 |  |  |
| ChM                                                      | 3              | 4                        | 3.0000  | 1.44225 | SecM, $x_1 = 1.1$                                          | 2              | 18             | 1.61803 | 1.61803 |  |  |
| <b>SMM</b>                                               | 3              | $\overline{4}$           | 4.0000  | 1.58740 | DM, $\gamma_0 = p_0 = 0.1$                                 | 3              | $\overline{4}$ | 3.7320  | 1.93184 |  |  |
| RWBM, $\beta_0 = 1$                                      | 3              | 6                        | 4.0000  | 1.58740 | WM, $\lambda_0 = 1$                                        | 3              | 5              | 4.2361  | 1.61804 |  |  |
| MM                                                       | 3              | $\overline{4}$           | 4.0000  | 1.58740 | $WZQM, \gamma_0 = \lambda_0 = \beta_0 = 0.1$               | 3              | $\overline{4}$ | 9.0000  | 2.08008 |  |  |
| CNM, $\alpha_0 = \gamma_0 = A_0 = 1$                     | $\overline{4}$ | 3                        | 8.0000  | 1.68179 | LSSAKM, $\gamma_0 = p_0 = \lambda_0 = 1, \beta_0 = 0.01$   | $\overline{4}$ | 4              | 15.0000 | 1.96799 |  |  |
| CLMTM, $H_1, G_1$                                        | 4              | 3                        | 8.0000  | 1.68179 | LSGAM, $a_0 = 1$ , $\beta_0 = 0.01$                        | $\overline{4}$ | 3              | 12.0000 | 1.86121 |  |  |

**Table 8** (continued)

| Without memory methods EF Iter COC |             |        | ΕI | With memory methods                                                        | ЕF | Iter | <b>COC</b> | ΕI      |
|------------------------------------|-------------|--------|----|----------------------------------------------------------------------------|----|------|------------|---------|
| LSSSM                              | 4 4         | 8.0000 |    | 1.68179 DPPM, $\gamma_0 = -0.1$                                            |    |      | 10.0000    | 1.77828 |
| <b>GKM</b>                         | $5 \quad 3$ |        |    | 16.0000 1.74110 LAM, $\gamma_0 = 0.01$ , $p_0 = \lambda_0 = \beta_0 = 0.1$ | 4  |      | 16.0000    | 2.00000 |
| SSSLM, method 6                    | 5 3         |        |    | 16.0000 1.74110 TLAM, $\beta_0 = \xi_0 = 0.1$                              |    |      | 4.0000     | 2.00000 |

<span id="page-17-0"></span>**Table 9** Comparison evaluation function and efficiency index of the proposed method with other schemes for  $f_9$ ,  $f_{10}$ ,  $f_{11}$  and  $f_{12}$ 

| Without memory methods                                                        | ΕF             | Iter           | COC     | EI      | With memory methods                                        | EF             | Iter           | $\rm{COC}$ | EI      |
|-------------------------------------------------------------------------------|----------------|----------------|---------|---------|------------------------------------------------------------|----------------|----------------|------------|---------|
| $f_9(x) = x \log(1 - \pi + x^2) - \frac{1+x^2}{1+x^3} \sin(x^2) + \tan(x^2),$ |                |                |         |         | $\alpha = \sqrt{\pi}, \quad x_0 = 1.7$                     |                |                |            |         |
| $\mathbf{A}\mathbf{M}$                                                        | 3              | 5              | 3.0000  | 1.44225 | KM, $\beta_0 = \xi_0 = 0.1$                                | 2              | 5              | 3.5614     | 1.88717 |
| NM                                                                            | $\overline{2}$ | 5              | 2.0000  | 1.41421 | TrM, $\lambda_0 = 0.1$                                     | $\overline{c}$ | 4              | 2.4452     | 1.56637 |
| HM                                                                            | 3              | $\overline{4}$ | 3.0000  | 1.44225 | <b>DPM</b>                                                 | $\overline{c}$ | 4              | 3.0000     | 1.73205 |
| ChM                                                                           | 3              | $\overline{4}$ | 3.0000  | 1.44225 | SecM, $x_1 = 1.5$                                          | $\overline{c}$ | 16             | 1.61803    | 1.61803 |
| <b>SMM</b>                                                                    | 3              | $\overline{4}$ | 4.0000  | 1.58740 | DM, $\gamma_0 = p_0 = 0.1$                                 | 3              | 4              | 3.5698     | 1.88939 |
| RWBM, $\beta_0 = 1$                                                           | 3              | 6              | 4.0000  | 1.58740 | WM, $\lambda_0 = 1$                                        | 3              | 6              | 4.2361     | 1.61803 |
| MM                                                                            | 3              | 3              | 4.0000  | 1.58740 | $WZQM, \gamma_0 = \lambda_0 = \beta_0 = 0.1$               | 3              | $\overline{4}$ | 7.5321     | 1.96022 |
| CNM, $\alpha_0 = \gamma_0 = A_0 = 1$                                          | $\overline{4}$ | 3              | 8.0000  | 1.68179 | LSSAKM, $\gamma_0 = p_0 = \lambda_0 = 1, \beta_0 = 0.01$   | 4              | 3              | 14.0000    | 1.93434 |
| CLMTM, $H_1, G_1$                                                             | 4              | 3              | 8.0000  | 1.68179 | LSGAM, $a_0 = 1$ , $\beta_0 = 0.01$                        | 4              | 3              | 12.0000    | 1.86121 |
| <b>LSSSM</b>                                                                  | $\overline{4}$ | 3              | 8.0000  | 1.68179 | DPPM, $\gamma_0 = -0.1$                                    | $\overline{4}$ | 3              | 10.0000    | 1.77828 |
| <b>GKM</b>                                                                    | 5              | 3              | 16.0000 | 1.74110 | LAM, $\gamma_0 = 0.01$ , $p_0 = \lambda_0 = \beta_0 = 0.1$ | $\overline{4}$ | 3              | 15.5140    | 1.98464 |
| SSSLM, method 6                                                               | 5              | 3              | 16.0000 | 1.74110 | TLAM, $\beta_0 = \xi_0 = 0.1$                              | $\overline{c}$ | 5              | 3.9996     | 1.99990 |
| $f_{10}(x) = (-1 + 2i) + \frac{1}{x} + x + \sin(x),$                          |                |                |         |         | $\alpha = 0.28860 - 0.2422i, \quad x_0 = \frac{-i}{2}$     |                |                |            |         |
| AM                                                                            | 3              | 5              | 3.0000  | 1.44225 | KM, $\beta_0 = \xi_0 = 0.1$                                | $\overline{c}$ | 5              | 3.5594     | 1.88664 |
| NM                                                                            | $\overline{2}$ | 6              | 2.0000  | 1.41421 | TrM, $\lambda_0 = 0.1$                                     | $\overline{2}$ | $\overline{4}$ | 2.5471     | 1.59596 |
| HM                                                                            | 3              | $\overline{4}$ | 3.0000  | 1.44225 | <b>DPM</b>                                                 | $\mathbf{2}$   | 5              | 3.0000     | 1.73205 |
| ChM                                                                           | 3              | $\overline{4}$ | 3.0000  | 1.44225 | SecM, $x_1 = -i$                                           | $\sqrt{2}$     | 21             | 1.61803    | 1.61803 |
| <b>SMM</b>                                                                    | $\mathfrak{Z}$ | $\overline{4}$ | 4.0000  | 1.58740 | DM, $\gamma_0 = p_0 = 0.1$                                 | $\mathfrak{Z}$ | $\overline{4}$ | 3.6273     | 1.90455 |
| RWBM, $\beta_0 = 1$                                                           | $\mathfrak{Z}$ | 5              | 4.0000  | 1.58740 | WM, $\lambda_0 = 1$                                        | $\mathfrak{Z}$ | 5              | 4.2361     | 1.61803 |
| MM                                                                            | 3              | $\overline{4}$ | 4.0000  | 1.58740 | $WZQM, \gamma_0 = \lambda_0 = \beta_0 = 0.1$               | $\mathfrak{Z}$ | $\overline{4}$ | 7.3943     | 1.94819 |
| CNM, $\alpha_0 = \gamma_0 = A_0 = 1$                                          | 4              | 3              | 8.0000  | 1.68179 | LSSAKM, $\gamma_0 = p_0 = \lambda_0 = 1, \beta_0 = 0.01$   | 4              | 3              | 14.0020    | 1.93441 |
| CLMTM, $H_1, G_1$                                                             | 4              | 3              | 8.0000  | 1.68179 | LSGAM, $a_0 = 1$ , $\beta_0 = 0.01$                        | $\overline{4}$ | 3              | 12.0000    | 1.86121 |
| <b>LSSSM</b>                                                                  | 4              | 3              | 8.0000  | 1.68179 | DPPM, $\gamma_0 = -0.1$                                    | $\overline{4}$ | 3              | 10.0000    | 1.77828 |
| <b>GKM</b>                                                                    | 5              | 3              | 16.0000 | 1.74110 | LAM, $\gamma_0 = 0.01$ , $p_0 = \lambda_0 = \beta_0 = 0.1$ | 4              | 3              | 15.5090    | 1.98448 |
| SSSLM, method 6                                                               | 5              | 8              | 16.0000 | 1.74110 | TLAM, $\beta_0 = \xi_0 = 0.1$                              | $\overline{c}$ | 5              | 3.9992     | 1.99980 |
| $f_{11}(x) = (x - 2)(x^6 + x^3 + 1)e^{-x^2}$                                  |                |                |         |         | $\alpha = 2, \quad x_0 = 1.8$                              |                |                |            |         |
| AM                                                                            | 3              | 8              | 3.0000  | 1.44225 | KM, $\beta_0 = \xi_0 = 0.1$                                | 2              | 5              | 3.5616     | 1.88722 |
| NM                                                                            | $\mathfrak{2}$ | 7              | 2.0000  | 1.41421 | TrM, $\lambda_0 = 0.1$                                     | $\overline{c}$ | $\overline{4}$ | 2.4323     | 1.55958 |
| HM                                                                            | 3              | 5              | 3.0000  | 1.44225 | <b>DPM</b>                                                 | $\mathbf{2}$   | 5              | 3.0000     | 1.73205 |
| ChM                                                                           | $\mathfrak{Z}$ | 25             | 1.0000  | 1.00000 | SecM, $x_1 = 2.2$                                          | $\sqrt{2}$     | 18             | 1.61803    | 1.61803 |
| <b>SMM</b>                                                                    | 3              | $\overline{4}$ | 4.0000  | 1.58740 | DM, $\gamma_0 = p_0 = 0.1$                                 | 3              | $\overline{4}$ | 3.5639     | 1.88783 |
| RWBM, $\beta_0 = 1$                                                           | $\mathfrak{Z}$ | 5              | 4.0000  | 1.58740 | WM, $\lambda_0 = 1$                                        | 3              | 5              | 4.2361     | 1.61803 |
| MМ                                                                            | $\mathfrak{Z}$ | 6              | 4.0000  | 1.58740 | $WZQM, \gamma_0 = \lambda_0 = \beta_0 = 0.1$               | 3              | $\overline{4}$ | 7.5314     | 1.96016 |
| CNM, $\alpha_0 = \gamma_0 = A_0 = 1$                                          | $\overline{4}$ | 7              | 8.0000  | 1.68179 | LSSAKM, $\gamma_0 = p_0 = \lambda_0 = 1, \beta_0 = 0.01$   | $\overline{4}$ | 3              | 14.0000    | 1.93434 |
| CLMTM, $H_1, G_1$                                                             | $\overline{4}$ | 8              | 8.0000  | 1.68179 | LSGAM, $a_0 = 1$ , $\beta_0 = 0.01$                        | $\overline{4}$ | 3              | 12.0000    | 1.86121 |
| <b>LSSSM</b>                                                                  | $\overline{4}$ | $\overline{4}$ | 8.0000  | 1.68179 | DPPM, $\gamma_0 = -0.1$                                    | $\overline{4}$ | $\overline{4}$ | 1.0000     | 1.00000 |
| GKM                                                                           | 5              | $\mathfrak{Z}$ | 16.0000 | 1.74110 | LAM, $\gamma_0 = 0.01$ , $p_0 = \lambda_0 = \beta_0 = 0.1$ | $\overline{4}$ | 3              | 15.5140    | 1.98464 |
| SSSLM, method 6                                                               | 5              | $\overline{4}$ | 16.0000 | 1.74110 | TLAM, $\beta_0 = \xi_0 = 0.1$                              | $\overline{c}$ | 5              | 4.0000     | 2.00000 |

**Table 9** (continued)

| Without memory methods                           | EF             | Iter           | COC     | EI      | With memory methods                                        | EF             | Iter | COC     | EI      |
|--------------------------------------------------|----------------|----------------|---------|---------|------------------------------------------------------------|----------------|------|---------|---------|
| $f_{12}(x) = e^{x^2-1} \sin(x) + \cos(2x) - 2$ , |                |                |         |         | $\alpha = 1.44$ , $x_0 = 1.1$                              |                |      |         |         |
| AM                                               | 3              | 11             | 1.0000  | 1.00000 | KM, $\beta_0 = \xi_0 = 0.1$                                | 2              | 5    | 3.5659  | 1.88836 |
| NM                                               | 2              | 9              | 2.0000  | 1.41421 | TrM, $\lambda_0 = 0.1$                                     | 2              | 4    | 1.0357  | 1.01769 |
| HM                                               | 3              | 5.             | 3.0000  | 1.44225 | <b>DPM</b>                                                 | 2              | 5    | 3.0001  | 1.73208 |
| ChM                                              | 3              | 7              | 3.0000  | 1.44225 | SecM, $x_1 = 1.6$                                          | 2              | 18   | 1.61803 | 1.61803 |
| <b>SMM</b>                                       | 3              | 14             | 1.0000  | 1.00000 | $WZQM, \gamma_0 = \lambda_0 = \beta_0 = 0.1$               | 3              | 4    | 7.5424  | 1.96112 |
| RWBM, $\beta_0 = 1$                              | 3              | 5              | 0.0000  | 0.0000  | WM, $\lambda_0 = 1$                                        | 3              | 19   | 4.2361  | 1.61803 |
| MМ                                               | $\overline{4}$ | 5.             | 1.0000  | 1.00000 | DM, $\gamma_0 = p_0 = 0.1$                                 | 3              | In   | div     | div     |
| CNM, $\alpha_0 = \gamma_0 = A_0 = 1$             | 4              | 30             | 1.0000  | 1.00000 | LSSAKM, $\gamma_0 = p_0 = \lambda_0 = 1, \beta_0 = 0.01$   | 4              | 4    | 0.0000  | 0.00000 |
| CLMTM, $H_1, G_1$                                | $\overline{4}$ | 5              | div     | div     | LSGAM, $a_0 = 1$ , $\beta_0 = 0.01$                        | 4              | In   | div     | div     |
| <b>LSSSM</b>                                     | $\overline{4}$ | In             | div     | div     | DPPM, $\gamma_0 = -0.1$                                    | $\overline{4}$ | 4    | 9.9999  | 1.77827 |
| GKM, $\beta_0 = \lambda_0 = 1$                   | 5              | $\overline{4}$ | 16.0000 | 1.74110 | LAM, $\gamma_0 = 0.01$ , $p_0 = \lambda_0 = \beta_0 = 0.1$ | $\overline{4}$ | 3    | 15.5009 | 1.98422 |
| SSSLM, method 6                                  | 5              | 18             | 1.0000  | 1.00000 | TLAM, $\beta_0 = \xi_0 = 0.1$                              | 2              | 5    | 4.0000  | 2.00000 |

**Acknowledgements** We would like to deeply thank the editor, Professor Maleknejad, as well as the respected referees' for their valuable comments. This work was supported by the Islamic Azad University, Hamedan Branch and Central Tehran Branch.

#### **Compliance with ethical standards**

**Conflicts of interest** The authors declare that there is no confict of interests regarding the publication of this paper.

**Open Access** This article is distributed under the terms of the Creative Commons Attribution 4.0 International License ([http://creativecom](http://creativecommons.org/licenses/by/4.0/)[mons.org/licenses/by/4.0/](http://creativecommons.org/licenses/by/4.0/)), which permits unrestricted use, distribution, and reproduction in any medium, provided you give appropriate credit to the original author(s) and the source, provide a link to the Creative Commons license, and indicate if changes were made.

## **References**

- <span id="page-18-4"></span>1. Abbasbandy, S.: Modifed homotopy perturbation method for nonlinear equations and comparison with Adomian decomposition method. Appl. Math. Comput. **172**, 431–438 (2006)
- <span id="page-18-7"></span>2. Aberth, O.: Iteration methods for fnding all zeros of a polynomial simultaneously. Math. Comput. **27**, 339–344 (1973)
- <span id="page-18-6"></span>3. Alefeld, G.: Verifed numerical computation for nonlinear equations. Jpn. J. Ind. Appl. Math. **26**(2–3), 297–315 (2009)
- <span id="page-18-17"></span>4. Bassiri, P., Bakhtiari, P., Abbasbandy, S.: A new iterative with memory class for solving nonlinear equations. Int. J. Ind. Math. **8**(3), 225–229 (2016)
- 5. Behl, R., Cordero, A., Motsa, S.S., Torregrosa, J.R.: Stable highorder iterative methods for solving nonlinear models. Appl. Math. Comput. **303**, 70–88 (2017)
- <span id="page-18-8"></span>6. Bi, W., Wu, Q., Ren, H.: A new family of eighth-order iterative methods for solving nonlinear equations. Appl. Math. Comput. **214**, 236–245 (2009)
- <span id="page-18-5"></span>7. Chun, C.: Some fourth-order iterative methods for solving nonlinear equations. Appl. Math. Comput. **195**, 454–459 (2008)
- <span id="page-18-12"></span>8. Chun, C., Neta, B.: An analysis of a new family of eighth-order optimal methods. Appl. Math. Comput. **245**, 86–107 (2014)
- 9. Cordero, A., Hueso, J.L., Martinez, E., Torregrosa, J.R.: Generating optimal derivative free iterative methods for nonlinear equations by using polynomial interpolation. Math. Comput. Model. **57**, 1950–1956 (2013)
- <span id="page-18-0"></span>10. Cordero, A., Lotfi, T., Bakhtiari, P., Torregrosa, J.R.: An efficient two-parametric family with memory for nonlinear equations. Numer. Algorithms **68**(2), 323–335 (2014)
- <span id="page-18-19"></span>11. Cordero, A., Lotfi, T., Khoshandi, A., Torregrosa, J.R.: An efficient Stefensen-like iterative method with memory. Bull. Math. Soc. Sci. Math. Roum Tome **58**(1), 49–58 (2015)
- <span id="page-18-14"></span>12. Cordero, A., Lotf, T., Mahdiani, K., Torregrosa, J.R.: Two optimal general classes of iterative methods with eighth-order. Acta Appl. Math. **134**(1), 61–74 (2014)
- <span id="page-18-1"></span>13. Cordero, A., Lotf, T., Torregrosa, J.R., Assari, P., Mahdiani, K.: Some new bi-accelerator two-point methods for solving nonlinear equations. Comput. Appl. Math. **35**, 251–267 (2016)
- <span id="page-18-11"></span>14. Dehghan, M., Hajarian, M.: Some derivative free quadratic and cubic convergence iterative formulas for solving nonlinear equations. Comput. Appl. Math. **29**(1), 19–30 (2010)
- <span id="page-18-2"></span>15. Dzunic, J.: On efficient two-parameter methods for solving nonlinear equations. Numer. Algorithms **63**, 549–569 (2013)
- <span id="page-18-18"></span>16. Dzunic, J., Petkovic, M.S.: A cubically convergent Steffensen-like method for solving nonlinear equations. Appl. Math. Lett. **25**, 1881–1886 (2012)
- <span id="page-18-3"></span>17. Dzunic, J., Petkovic, M.S., Petkovic, L.D.: Three-point methods with and without memory for solving nonlinear equations. Appl. Math. Comput. **218**, 4917–4927 (2012)
- <span id="page-18-13"></span>18. Ezzati, R., Saleki, F.: On the construction of new iterative methods with fourth-order convergence by combining previous methods. Int. Math. Forum. **6**(27), 1319–1326 (2011)
- <span id="page-18-9"></span>19. Geum, Y.H., Kim, Y.I.: A biparametric family optimally convergent sixteenth-order multipoint methods with their fourth-step weighting function as a sum of a rational and a generic two-variable function. J. Comput. Appl. Math. **235**, 3178–3188 (2011)
- <span id="page-18-16"></span>20. Guo, Q.W., Qian, Y.H.: New efficient optimal derivative-free method for solving nonlinear equations. Int. J. Math. Comput. Sci. **1**(3), 102–110 (2015)
- <span id="page-18-15"></span>21. Halley, E.: A new, exact and easy method of fnding the roots of equations generally and that without any previous reduction. Philos. Trans. R. Soc. Lond. **18**, 136–148 (1694)
- <span id="page-18-10"></span>22. Hansen, E., Patrick, M.: A family of root fnding methods. Numer. Math. **27**, 257–269 (1977)
- <span id="page-19-23"></span>23. Hazrat, R.: Mathematica a Problem-Centered Approach. Springer, London (2010)
- <span id="page-19-24"></span>24. [http://www.mathematica.stackexchange.com/questions/5663/](http://www.mathematica.stackexchange.com/questions/5663/about-multi-root-search-inmathematica-for-transcendental-equations?lq=1) [about-multi-root-search-inmathematica-for-transcendental-equat](http://www.mathematica.stackexchange.com/questions/5663/about-multi-root-search-inmathematica-for-transcendental-equations?lq=1) [ions?lq=1](http://www.mathematica.stackexchange.com/questions/5663/about-multi-root-search-inmathematica-for-transcendental-equations?lq=1)
- <span id="page-19-5"></span>25. Jarratt, P.: Some fourth order multipoint methods for solving equations. Math. Comput. **20**, 434–437 (1966)
- <span id="page-19-37"></span>26. Kansal, M., Kanwar, V., Bhatia, S.: Efficient derivative-free variants of Hansen–Patrick's family with memory for solving nonlinear equations. Numer. Algorithms **73**, 1017–1036 (2016)
- <span id="page-19-27"></span>27. Kanwar, V., Bala, R., Kansal, M.: Some new weighted eighthorder variants of Stefensen-King's type family for solving nonlinear equations and its dynamics. SeMa J. **74**(1), 75–90 (2016)
- <span id="page-19-20"></span>28. Khaksar Haghani, F.: A modifed Stefensen's method with memory for nonlinear equations. Int. J. Math. Mod. Comput. **5**(1), 41–48 (2015)
- <span id="page-19-16"></span>29. Kou, J., Li, Y.: The improvements of Chebyshev–Halley methods with ffth-order convergence. Appl. Math. Comput. **188**, 143–147 (2007)
- <span id="page-19-25"></span>30. Kreetee, D., Babajee, R., Thukral, R.: On a 4-point sixteenth-order King family of iterative methods for solving nonlinear equations. Int. J. Math. Sci. **2012**, 1–13 (2012)
- <span id="page-19-15"></span>31. Kung, H.T., Traub, J.F.: Optimal order of one-point and multipoint iteration. J. Assoc. Comput. Mach. **21**(4), 643–651 (1974)
- <span id="page-19-26"></span>32. Li, X., Mu, C., Ma, J., Wang, C.: Sixteenth-order method for nonlinear equations. Appl. Math. Comput. **215**, 3754–3758 (2010)
- <span id="page-19-9"></span>33. Lotf, T., Assari, P.: New three-and four-parametric iterative with memory methods with efficiency index near 2. Appl. Math. Comput. **270**, 1004–1010 (2015)
- <span id="page-19-21"></span>34. Lotf, T., Mahdiani, K., Noori, Z., Khaksar Haghani, F., Shateyi, S.: On a new three-step class of methods and its acceleration for nonlinear equations. Sci. World J. **2014**, 1–9 (2014)
- <span id="page-19-38"></span>35. Lotf, T., Soleymani, F., Ghorbanzadeh, M., Assari, P.: On the construction of some tri-parametric iterative methods with memory. Numer. Algorithms **70**(4), 835–845 (2015)
- <span id="page-19-22"></span>36. Lotf, T., Soleymani, F., Shateyi, S., Assari, P., Khaksar Haghani, F.: New mono- and biaccelerator iterative methods with memory for nonlinear equations. Abstr. Appl. Anal. **14**, 1–8 (2014)
- <span id="page-19-10"></span>37. Lotfi, T., Tavakoli, E.: On a new efficient Steffensen-like iterative class by applying a suitable self-accelerator parameter. Sci. World J. **2014**, 1–9 (2014)
- <span id="page-19-36"></span>38. Lui, Z., Zhang, H.: Stefensen-type method of super third-order convergence for solving nonlinear equations. J. Appl. Math. Phys. **2**, 581–586 (2014)
- <span id="page-19-29"></span>39. Maheshwari, A.K.: A fourth order iterative method for solving nonlinear equations. Appl. Math. Comput. **211**, 383–391 (2009)
- <span id="page-19-30"></span>40. Matinfar, M., Aminzadeh, M., Asadpour, S.: A new three-step iterative method for solving nonlinear equations. J. Math. Ext. **6**(1), 29–39 (2012)
- <span id="page-19-6"></span>41. Neta, B.: A sixth order family of methods for nonlinear equations. Int. J. Comput. Math. **7**, 157–161 (1979)
- <span id="page-19-0"></span>42. Ortega, J.M., Rheinboldt, W.C.: Iterative Solutions of Nonlinear Equations in Several Variables. Academic Press, New York (1970)
- <span id="page-19-4"></span>43. Ostrowski, A.M.: Solution of Equations and Systems of Equations. Academic press, New York (1960)
- <span id="page-19-7"></span>44. Petkovic, M.S.: On a general class of multipoint root-fnding methods of high computational efficiency. SIAM J. Numer. Anal. **47**(6), 4402–4414 (2010)
- 45. Petkovic, M.S., Dzunic, J., Neta, B.: Interpolatory multipoint methods with memory for solving nonlinear equations. Appl. Math. Comput. **218**, 2533–2541 (2011)
- 46. Petkovic, M.S., Dzunic, J., Petkovic, L.D.: A family of two-point with memory for solving nonlinear equations. Appl. Anal. Discrete Math. **5**, 298–317 (2011)
- <span id="page-19-3"></span>47. Petkovic, M.S., Neta, B., Petkovic, L.D., Dzunic, J.: Multipoint Methods for Solving Nonlinear Equations. Elsevier, Amsterdam (2013)
- 48. Petkovic, M.S., Ilic, S., Dzunic, J.: Derivative free two-point methods with and without memory for solving nonlinear equations. Appl. Math. Comput. **217**, 1887–1895 (2010)
- <span id="page-19-8"></span>49. Petkovic, M.S., Sharma, J.R.: On some efficient derivative-free method with memory for solving system nonlinear equations. Numer. Algorithms **71**, 457–474 (2016)
- <span id="page-19-31"></span>50. Ren, H., Wu, Q., Bi, W.: A class of two-step Steffensen type methods with fourth-order convergence. Appl. Math. Comput. **209**, 206–210 (2009)
- <span id="page-19-39"></span>51. Sharif, S., Siegmund, S., Salimi, M.: Solving nonlinear equations by a derivative-free form of the King's family with memory. Calcolo **53**(2), 201–215 (2015)
- <span id="page-19-28"></span>52. Sharif, S., Salimi, M., Siegmund, S., Lotf, T.: A new class of optimal four-point methods with convergence order 16 for solving nonlinear equations. Math. Comput. Simul. **119**(c), 69–90 (2016)
- <span id="page-19-17"></span>53. Sharma, J.R., Guha, R.K., Gupta, P.: Some efficient derivative free methods with memory for solving nonlinear equations. Appl. Math. Comput. **219**(2), 699–707 (2012)
- <span id="page-19-32"></span>54. Singh, A., Jaiswal, J.P.: A class of optimal eighth-order Steffensen-type iterative methods for solving nonlinear equations and their basins of attraction. Appl. Math. Inf. Sci. **10**(1), 251–257 (2016)
- <span id="page-19-11"></span>55. Soleymani, F.: Some optimal iterative methods and their with memory variants. J. Egypt. Math. Soc. **2013**, 1–9 (2013)
- <span id="page-19-12"></span>56. Soleymani, F., Lotf, T., Tavakoli, E., Khaksar Haghani, F.: Several iterative methods with memory using self-accelerators. Appl. Math. Comput. **254**, 452–458 (2015)
- <span id="page-19-34"></span>57. Soleymani, F., Mousavi, B.S.: On novel classes of iterative methods for solving nonlinear equations. Zh. Vychisl. Mat. Mat. Fiz. **52**(2), 214–221 (2012)
- <span id="page-19-1"></span>58. Stefensen, J.F.: Remarks on iteration. Scand. Aktuarietidskr **16**, 64–72 (1933)
- <span id="page-19-35"></span>59. Taher-Khani, S.: A note on the paper "A new general eighth-order family of iterative methods for solving nonlinear equations". Math. Sci. **8**(123), 1–3 (2014)
- <span id="page-19-18"></span>60. Thukral, R.: New sixteenth-order derivative-free methods for solving nonlinear equations. Am. J. Comput. Appl. Math. **2**(3), 112–118 (2012)
- <span id="page-19-2"></span>61. Traub, J.F.: Iterative Methods for the Solution of Equations. Prentice Hall, New York (1964)
- <span id="page-19-19"></span>62. Ullah, M.Z., Kosari, S., Soleymani, F., Khaksar Haghani, F., Al-Fhaid, A.S.: A super-fast tri-parametric iterative method with memory. Appl. Math. Comput. **289**, 486–491 (2016)
- <span id="page-19-13"></span>63. Wang, X.: An Ostrowski-type method with memory using a novel self-accelerating parameter. J. Comput. Appl. Math. **330**, 1–18 (2017)
- <span id="page-19-14"></span>64. Wang, X., Zhang, T., Qin, Y.: Efficient two-step derivative-free iterative methods with memory and their dynamics. Int. J. Comput. Math. **93**(8), 1–27 (2015)
- <span id="page-19-40"></span>65. Yun, B.I.: Iterative methods for solving nonlinear equations with fnitely any roots in an interval. J. Comput. Appl. Math. **236**, 3308–3318 (2012)
- <span id="page-19-33"></span>66. Zheng, Q., Li, J., Huang, F.: An optimal Stefensen-type family for solving nonlinear equations. Appl. Math. Comput. **217**, 9592–9597 (2011)

**Publisher's Note** Springer Nature remains neutral with regard to jurisdictional claims in published maps and institutional afliations.